REPUBLIQUE ALGERIENNE DEMOCRATIQUE ET POPULAIRE

*MINISTERE DE L'ENSEIGNEMENT SUPERIEUR ET DELARECHERCHECIENTIFIQUE* 

*Université Docteur : Molay Tahar Saida* 

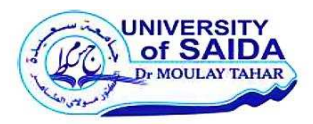

*Faculté de technologie - Département d'électronique -* 

**MEMOIRE DE PROJET DE FIN D'ETUDES**  *Pour l'obtention du Diplôme de*  **MASTER en GENIE BIOMEDICAL** *Spécialité : Instrumentation Biomédicale*

### **Thème :**

### Correction du biais multiplicatif en IRM et segmentation des tissus.

**Présenté par :** 

- Melle : KERMOUZI Asma
- Melle : BOUAZZA Hanane

SOUTENU SEPTEMBRE 2020 DEVANT LES JURY :

- **Président :**
- **-Examinateur :**

*-***Encadreur :** MANSOURI. B

#### Table des matières

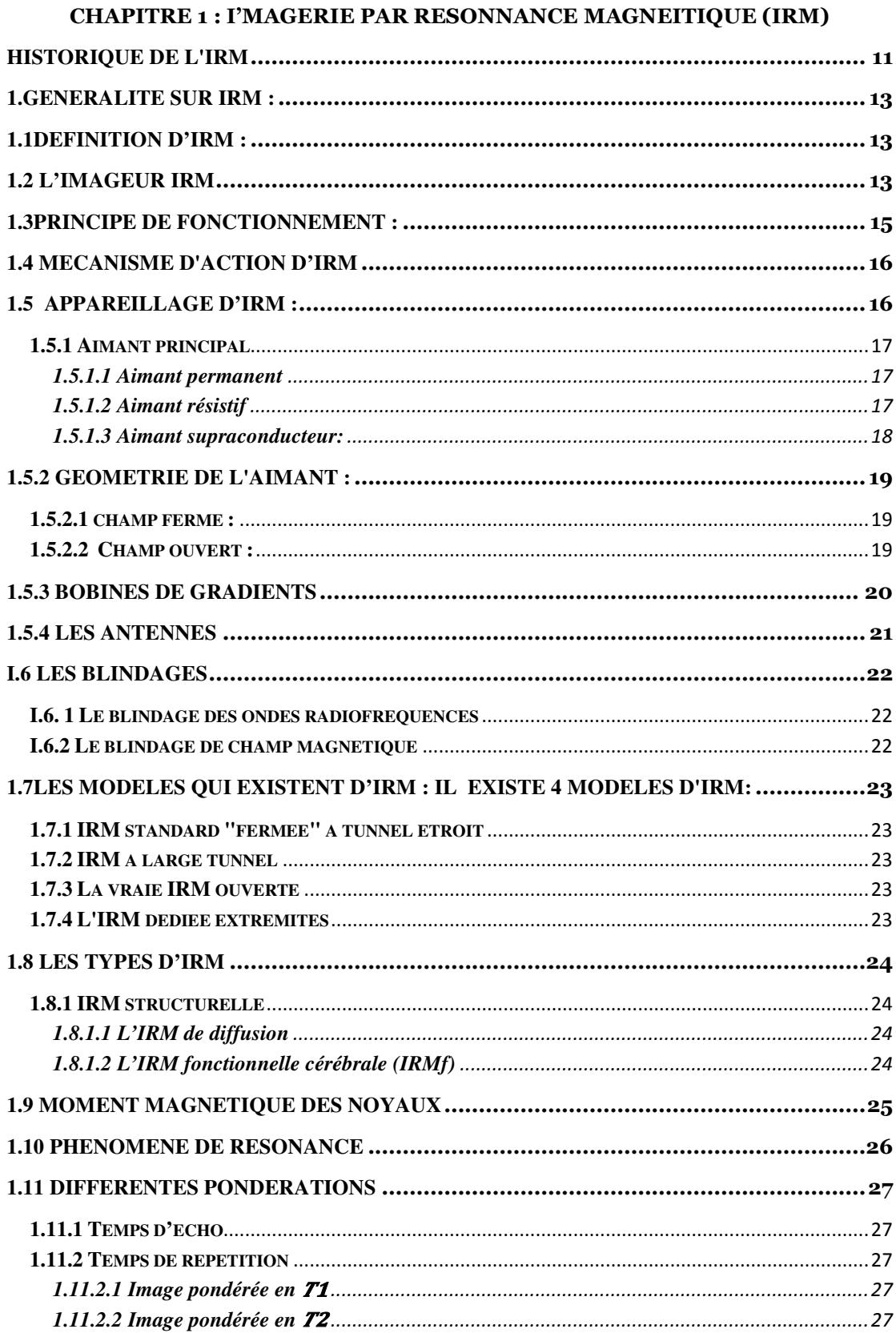

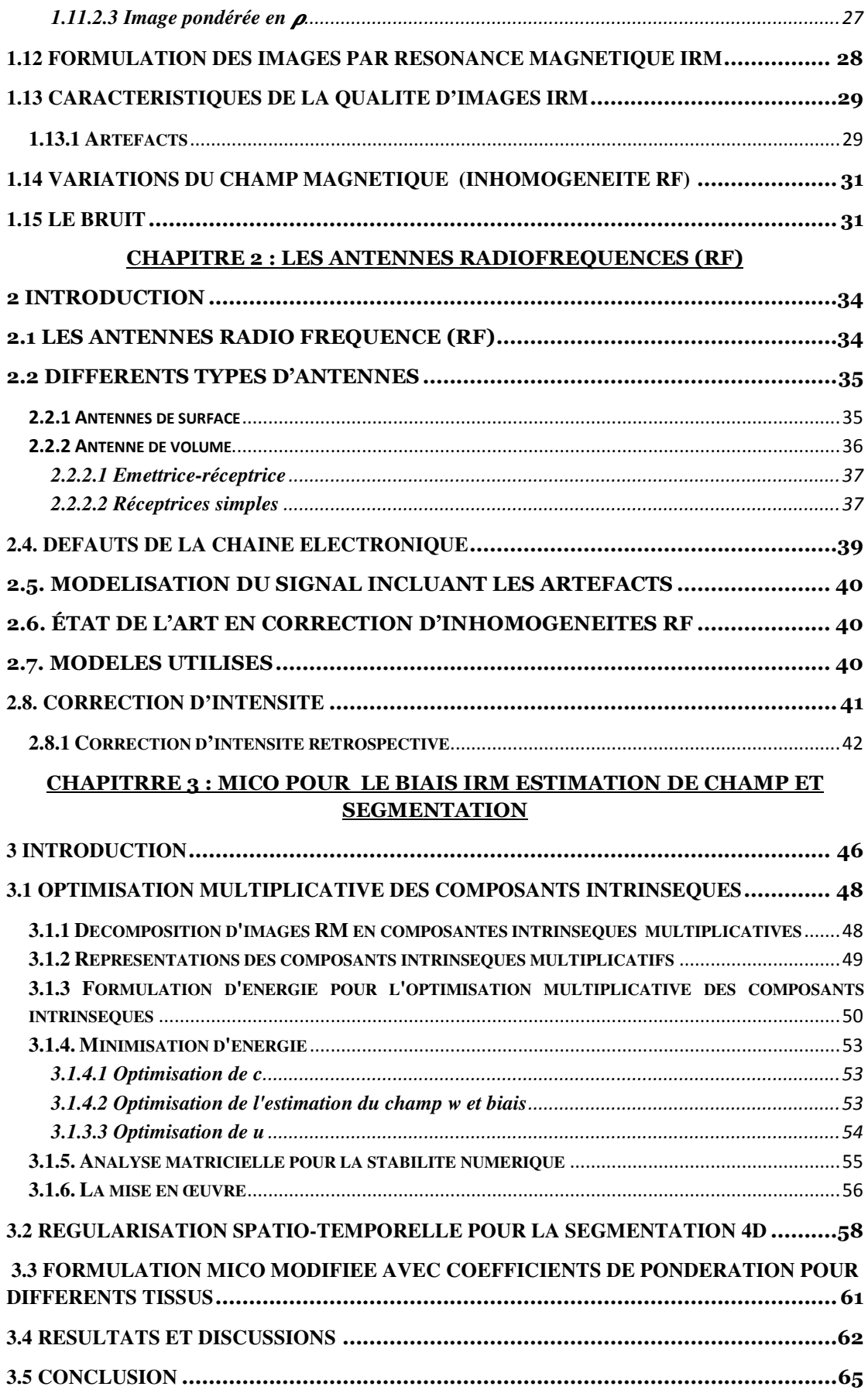

#### *Liste des figures et tableau :*

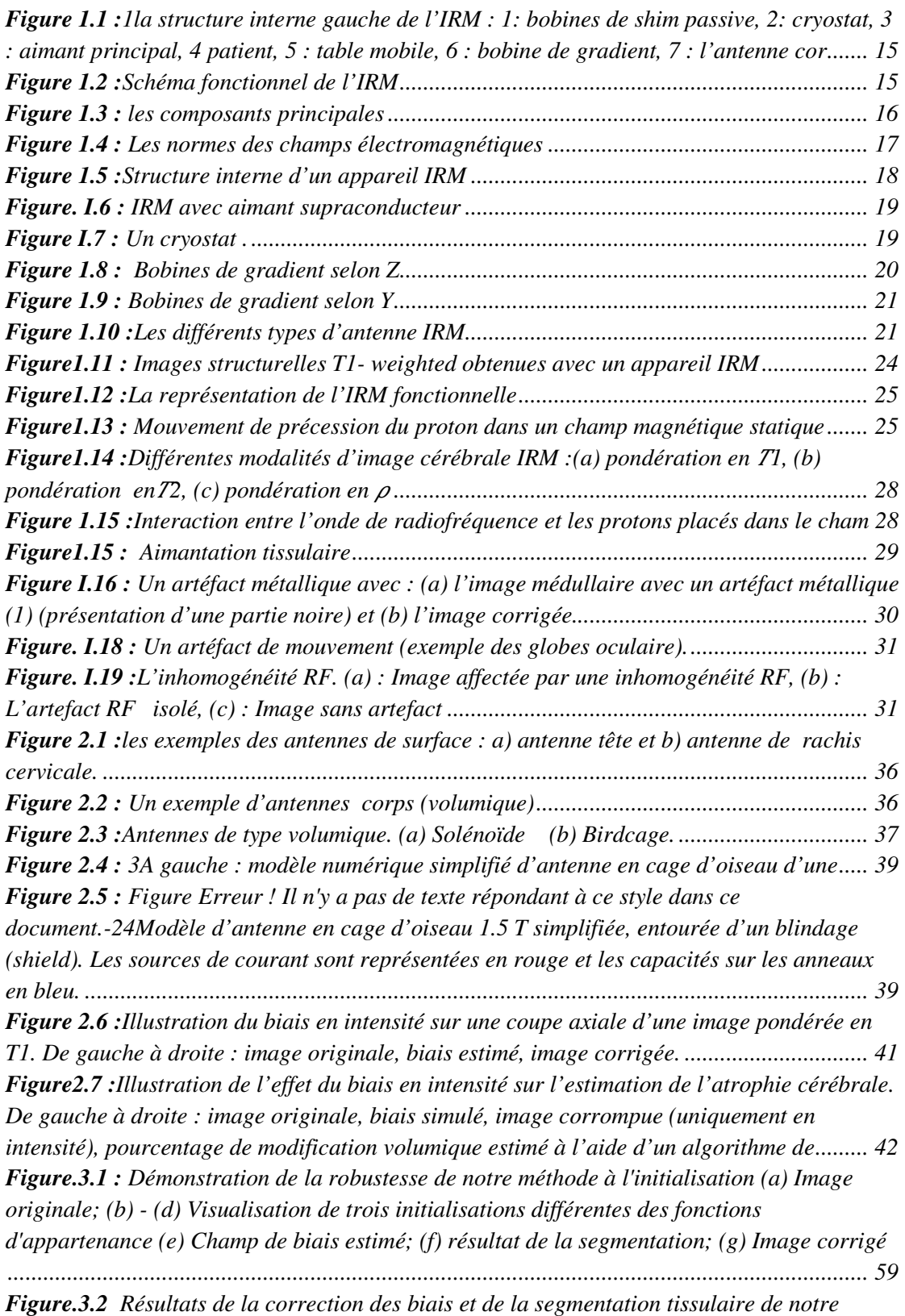

*méthode sur les données des scanners IRM 1,5T (rangée supérieure) et 3T (rangée* 

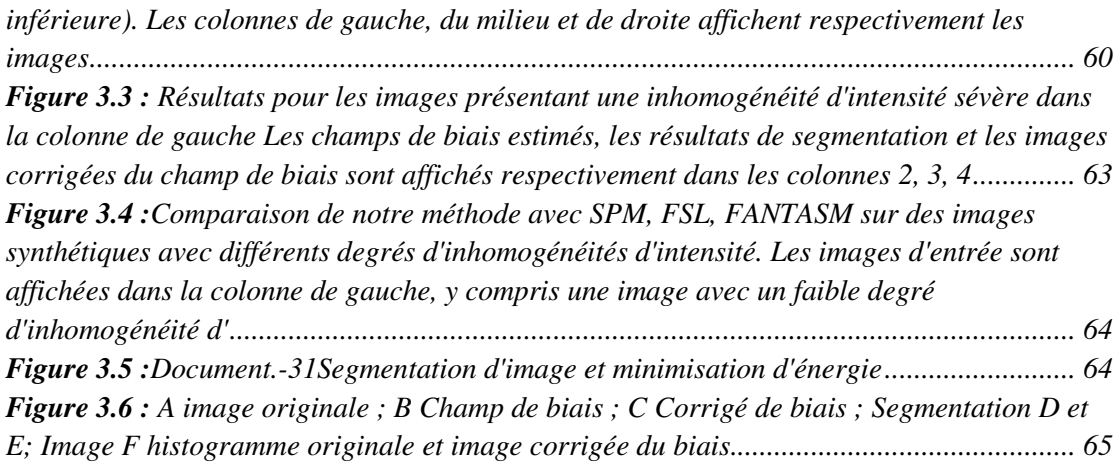

#### **Liste de tableau**

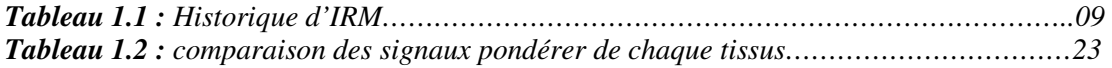

# Remerceiment

**Out d'abord, je tiens à remercier le tout puissant de m'avoir donné le courage, la patience et le pouvoir d'achever ce travail. Qu'Allah répande ses bénédictions sur notre prophète Mohamed, sur sa famille et sur ses compagnons et qu'il leur accorde le salut. J'exprime ma profonde gratitude et mon sincère remerciement à toute personne qui a contribué de prés ou de loin à la réalisation de ce mémoire, soit par leur soutien moral, leurs encouragements ou par leur apport scientifique, et plus particulièrement :**  T

- **Mon encadrant monsieur** *MANSOURI BOUALLEM* **qui a toujours suivi ce travail avec intérêt et abnégation.**
- **Aux membres de jury d'avoir accepter de juger mon travail.**
- **Tous les enseignants de la Faculté de technologie a SAIDA et surtout Département d'électronique, d'université Dr : Molay Taher qui m'ont encouragés et guidés tout au long de mon cursus de formation.**
- **Merci du fond du cœur à mes meilleurs amis et mes proches personnes, pour leurs prises en charge, leurs disponibilités, leurs précieux conseils, leurs suivis et leurs Assistance pour la concrétisation de ce mémoire.**
- **Enfin, un grand merci à nos familles, parents, frères et sœurs.**

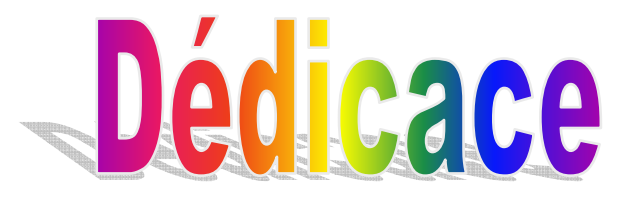

**Rien n'est aussi beau à offrir que le fruit d'un label qu'on dédie du fond du cœur à ceux qu'on aime et qu'on remercie en exprimant notre gratitude et notre reconnaissance durant toute notre existence.**

**Je dédie cet humble travail à toutes les personnes qui me sont chères. Ma pensée va** 

**D'abord à mes tendres et très chers parents ; à l'esprit de mon père. A Ma chère Mère. Qui m'ont enveloppé de tendresse et d'attention, qui m'ont soutenue dans mes peines et mes joies et m'ont poussé à aller jusqu'au bout.** 

**A la mémoire de mes grands-parents.** 

**A mes adorables sœurs et frères avec leurs enfants et surtout à mon seul frère (Mohamed)** 

**Et surtout a ma binôme et l'amie de toujours BOUAZZA Hanane et tous les souvenirs que nous avons partagé. À mes adorables amis son exception** 

**A tous mes cousins et cousines.** 

**A tous mes collègues d'études.** 

**Enfin, ce travail je le dédie aussi à tous ceux Qui me sont chers** 

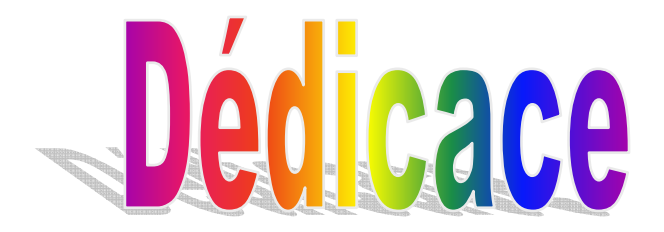

**Je dédie ce modeste travail aux personnes qui me sont les plus chères …..** 

**Aux membres de ma famille qui ont fait de moi ce que je suis aujourd'hui et qui ont veillé à guider mes pas durant toute ma vie par leurs aides, leurs grandes émotions et leurs sacrifices.** 

**À tout ce qui m'ont aidé de prés ou de loin pour la réalisation de ce travail.** 

**A mon père, en témoigne de ma** 

**reconnaissance pour tous les efforts qu'il a consentis pour mon éducation.** 

**A ma chère mère, pour tous ses sacrifices qui m'ont permis de mener à terme mes études. A mes deux sœurs ASMA et ma petite « ROEYA ». Et a mon seule frère « ZAKARIA »** 

**Je n'oublier pas ma binôme et l'amie de toujours**  KERMOUZI ASMA **et tous les souvenirs que nous avons partagé.** 

**A mes chers oncles et tantes et de toutes leurs famille.** 

**A tous mes amis son exception surtout a REDHA. A mes collègues de la promotion Instrumentation Biomédical.**

#### *Introduction général*

 médecine d'Aujourd'hui a connue un tournant important grâce aux progrès réalisés dans l'imagerie médicale sous différentes formes, permettant de visualiser indirectement l'anatomie, la physiologie ou le métabolisme du corps humain, développées comme outil de diagnostiques, elles sont utilisées dans la recherche biomédicale afin de comprendre le fonctionnement de l'organisme. L'imagerie par résonnance magnétique apporte à la fois beaucoup de détails, mais reste en outre difficile à interpréter ce qui nous a poussé à s'intéresser à cette technologie innovante qu'on juge importante à connaitre. Les images IRM sont entachées de nombreux artefacts liés aux imperfections du système d'acquisition causés par exemple par les antennes radio fréquence (RF). Cela doivent être corrigés afin d'obtenir des informations quantitatives avec une précision acceptable.

Notre mémoire est organisé comme suite: Dans le premier chapitre, nous avons mentionnés les bases physiques de l'imagerie par résonnance magnétique avec ces différents types et caractéristiques. Le second chapitre est consacré au antenne RF, Leur type et principes de fonctionnement, et nous allons ensuite représenter les mécanismes de la détection d'un signal IRM à partir de ces antennes et leurs parasites et artéfacts d'image causés par ces antennes. Dans le troisième chapitre, nous avons proposés une méthode qui élimine les effets des inhomogénéités spatiales des antennes d'émission et de réception de la radiofréquence (RF), cette méthode est simulée sous le logiciel Matlab et les résultats de simulation sont présentés à la fin du chapitre.

#### **GHAPITRE 01 :** Imagerie par Résonance Magneitique  $\sqrt{\text{IRM}}$

#### **Historique de l'IRM**

La première expérience de résonance magnétique nucléaire a été réalisée en 1946, aux Etat Unis d'Amérique, par deux scientifiques, de façon indépendante. Félix Bloch (Université de Stafford) et Edward Purcell (Université de Harvard) ont trouvé que lorsque certains noyaux étaient placés dans un champ magnétique, ils absorbaient l'énergie dans la gamme des radiofréquences du spectre électromagnétique puis l'émettaient en revenant à leur état d'origine. L'intensité du champ magnétique et celle du champ radiofréquence étaient alors égales. Cette relation, connue sous le nom de "relation de Larmor", a été démontrée par Sir Joseph Larmor (physicien anglais 1857- 1942).

Le nom de résonance magnétique nucléaire (RMN) a été attribué à ce phénomène. "Nucléaire" : puisque seulement le noyau de quelques atomes réagissaient.

"Magnétique" : puisqu'un champ magnétique est nécessaire pour observé le Phénomène.

 "Résonance" : car il y a une dépendance directe du champ magnétique et du champ Radiofréquence.

Il s'agissait alors de l'image de tubes d'eau obtenue en ajoutant une petite bobine de gradient de champ magnétique dans un spectromètre RMN conçu pour l'analyse chimique. A partir de cette date, de nombreuses équipes de chercheurs ont construit des appareils permettant d'augmenter le volume26d'accès et donc le champ de vue des images. On a pu alors voir successivement l'image d'un doigt puis d'un poignet. Ce n'est qu'en 1979 qu'un appareil permit d'obtenir des images de la tête chez l'Homme. C'est ainsi que l'imagerie par RMN fit son entrée en milieu hospitalier, au début des années 80. La décennie qui a suivi a vu un accroissement extrêmement rapide du parc des appareils. Elle a vu en même temps l'intégration progressive de Cette méthode entant qu'outil de diagnostic médical dans la pratique quotidienne.

#### *Chapitre 01 : Imagerie par Résonance Magnétique*

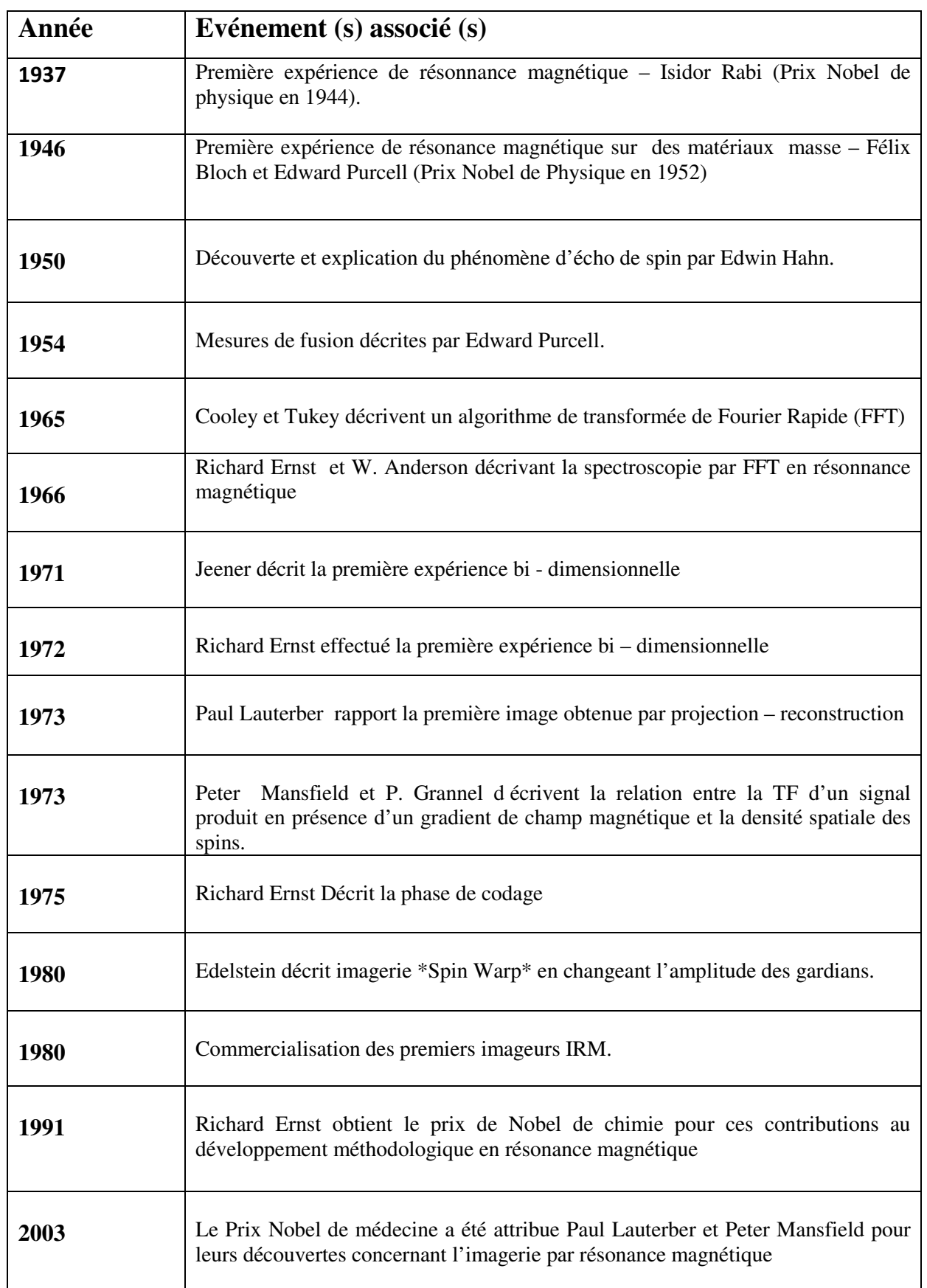

#### **Tableau 1**: Historique de l'IRM

#### **1. Généralité sur IRM :**

L'imagerie par résonance magnétique (IRM) est une technique d'imagerie médicale permettant d'obtenir des vues en deux ou en trois dimensions de l'intérieur du corps de façon non invasive avec une résolution en contraste relativement élevée.

 L'IRM repose sur le principe de la résonance magnétique nucléaire (RMN) qui utilise les propriétés quantiques des noyaux atomiques pour la spectroscopie en analyse chimique. L'IRM nécessite un champ magnétique puissant et stable produit par un aimant supraconducteur qui crée une magnétisation des tissus par alignement des moments magnétiques de spin. Des champs magnétiques oscillants plus faibles, dits « radiofréquence », sont alors appliqués de façon à légèrement modifier cet alignement et produire un phénomène de précession qui donne lieu à un signal électromagnétique mesurable. La spécificité de l'IRM consiste à localiser précisément dans l'espace l'origine de ce signal RMN en appliquant des champs magnétiques non uniformes, des « gradients », qui vont induire des fréquences de précession légèrement différentes en fonction de la position des atomes dans ces gradients.

#### **1.1Définition d'IRM :**

L'imagerie par résonnance magnétique est réalisée par un appareil qui ressemble à un scanner, mais celui ci ne porte pas une source de rayons X, mais il se base sur les propriétés magnétiques des noyaux atomiques a partir d'un champ magnétique, qui est produit par l'aimant principal. Cette aimantation intéresse les protons impairs [voir Annexe]. Les plus abondants dans l'organisme sont les protons d'hydrogène qui tournent sur eux-mêmes. Cela entraine une aimantation microscopique appelée *spin,*  qui est le vecteur qui représente l'axe de rotation du proton qui réagit comme un dipôle magnétique. Lorsque les protons sont soumis au champ magnétique qui doit être puissant, ils entrent en un mouvement rotatoire autour de l'axe, appelé le mouvement de précession, jusqu'avoir la résonance (la fréquence de rotation de proton est égale a la fréquence d'onde radiofréquence (RF)). Sous l'effet de cette onde (RF), les protons basculent d'un angle α, généralement de 90° ou de 180°, par rapport à la magnétisation initiale(Mо). A l'arrêt de l'impulsion (RF), le retour à l'équilibre s'établit : il ya réduction rapide de moment magnétique transversal (MT) et repousse du moment longitudinal (ML). Pendant ce retour à l'équilibre, le proton continue à préciser et induire un signal d'induction libre qui est recueilli par les bobines de réception, puis transformé en signal électrique.

#### **1.2 L'imageur IRM**

L'instrumentation (Fig1.1) sur laquelle s'appuie le fonctionnement de l'IRM peut être divisée en deux catégories. La première concerne les instruments qui contribuent de manière directe ou indirecte à la mesure du phénomène de résonance, elle regroupe : un large aimant intense, des bobines de correction du champ magnétique principal, des bobines de gradient, des bobines de radiofréquence, ainsi que la table où se

déroule d'examen. La deuxième catégoriequant à elle, porte sur les équipements chargés de

#### *Chapitre 01 : Imagerie par Résonance Magnétique*

manière directe ou indirecte de réaliser le contrôle ainsi que le traitement des données. Elle comporte : l'électronique nécessaire à l'émission et à la réception des ondes de radiofréquence, des amplificateurs pour les bobines de gradient, ainsi qu'un ordinateur qui est chargé du contrôle (l'intégralité des composants du système) et du traitement du signal collecté. Dans ce qui suit, les composants les plus importants seront discutés.

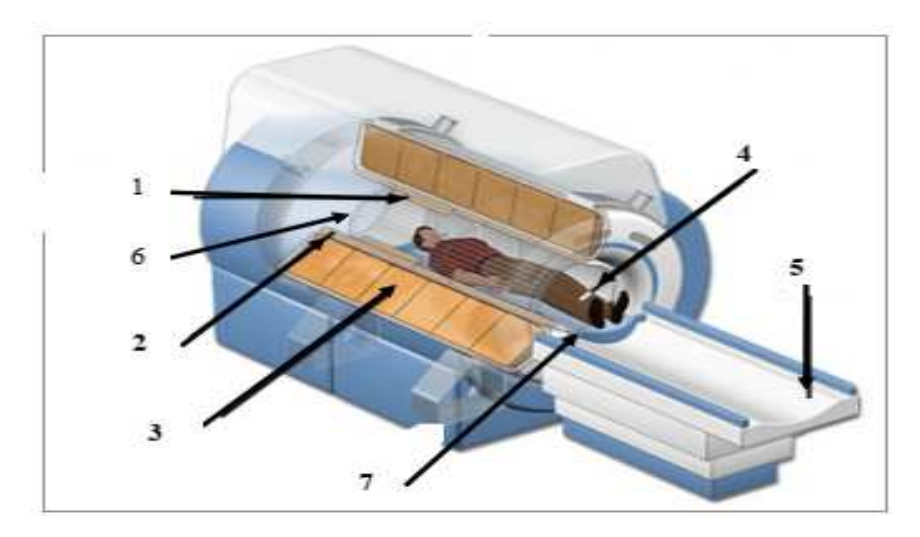

**Figure 1.1- la structure interne gauche de l'IRM : 1: bobines de shim passive, 2: cryostat, 3 : aimant principal, 4 : patient, 5 : table mobile, 6 : bobine de gradient, 7 : l'antenne cor**

#### **Principe de fonctionnement :**

 Cette technique d'imagerie médicale localise les signaux émis par les différentes zones du corps du patient soumises à un champ magnétique externe. Cela permet la construction de l'image par le logiciel .L'IRM fonctionne grâce à l'émission d'un champ magnétique externe Bo. Ce champ doit être homogène sur tout le corps du patient, ce qui rend sa création très difficile. Pour cela, on utilise des solénoïdes (supraconducteurs).

L'IRM utilise la propriété magnétique du noyau d'hydrogène, présent dans les 2/3 de l'organisme. L'interaction entre le moment magnétique des noyaux et un champ magnétique externe est la base de ce phénomène.

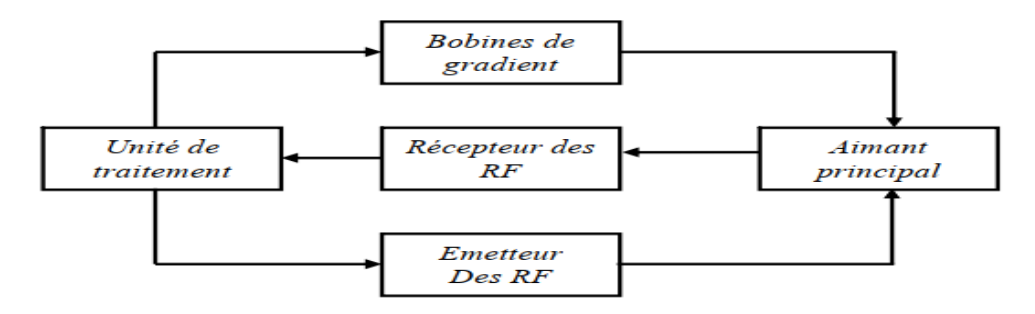

**Figure.1.2 - schéma fonctionnel de l'IRM**

#### **1.4Mécanisme d'action d'IRM**

Un système d'IRM est composé d'un électroaimant supraconducteur qui fournit un champ magnétique intense mais fixe .Si on utilise des fils de métal, du cuivre par exemple, ils vont tellement s'échauffer qu'ils finiront par fondre. Voilà pourquoi dans toutes les IRM, l'électroaimant est fabriquée avec du fil supraconducteur plongé dans un liquide très froid comme l'hélium. Il n'y a pas de résistance électrique, donc pas d'échauffement .On ajoute aussi trois bobines métalliques classiques en cuivre. Elles permettent le contrôle de l'intensité du champ magnétique. En fonction de sa géométrie, chaque bobine fait varier le champ magnétique selon un axe spécifique: Une bobine selon l'axe droite-gauche, l'autre bobine selon l'axe avant-arrière et la bobine Z selon l'axe haut-bas. Pour compléter le tout, des antennes émettrices et réceptrices pour les ondes radiofréquences. L'intensité du signal et par conséquent la qualité de l'image augmente en même temps que le champ magnétique, l'intensité du champ est comprise entre 0,1 et 3 T (tesla).

#### **1.5Appareillage d'IRM :**

La machine d'IRM est un tunnel d'un diamètre avoisinant les 60cm, ouvert des deux enlevés, et dans lequel est introduit le patient. Le fonctionnement de l'IRM repose sur quatre composantes principaux (un électroaimant, des bobines de gradient et des antennes,) ayant chacun une fonction bien précise.

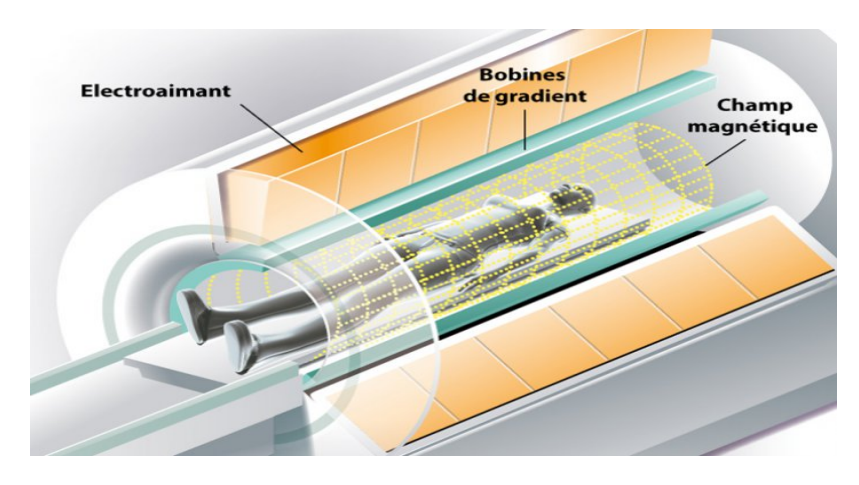

**Figure 1.3 - Les composants principales d'IRM** 

L'IRM repose intégralement sur la puissance de l'électroaimant (bobine de fil métallique dans laquelle on fait circuler un courant électrique) qui est au cœur du fonctionnement de l'appareil. Le rôle de cet électroaimant est de produire un champ magnétique constant et permanent de puissance d'environ 1,5 T (Teslas).

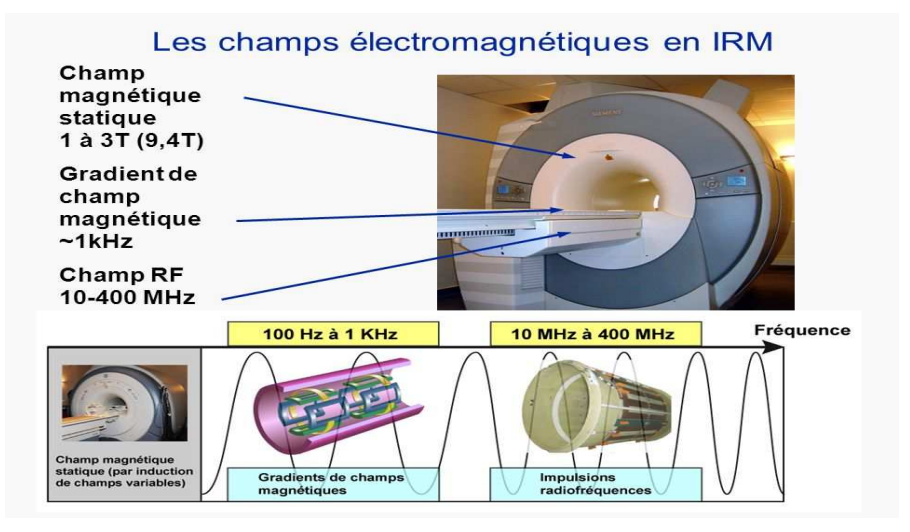

**Figure1.4 - Les normes des champs électromagnétiques**

#### **1.5.1 Aimant principal**

C'est l'élément de base. On le définit, simplement, comme un barreau suffisamment mobile avec une extrémité N, dirigée vers le pôle nord, et l'autre S, dirigée vers le pôle sud. L'aimant est au cœur du fonctionnement de l'appareil IRM. Son rôle est de produire le champ magnétique principal appelé B0 qui est constant et permanent. L'unité de mesure de l'intensité du champ magnétique est le tesla, dont le symbole est (T). Cette valeur fait référence à l'intensité de ce champ principal.

Il produit un champ statique (B0) qui doit être intense et homogène. L'homogénéité du champ est assurée par des bobines additionnelles qu'on appelle bobine de Shim. Cette bobine de Shim se trouve sous deux formes : **Shim passive**, en ajoutant des plaques métalliques pour avoir un champ magnétique uniforme dans la sphère de mesure, et **Shim active**, en faisant circuler un courant électrique dans les bobines des gradients ou les bobines supplémentaires. Il existe trois types d'aimants :

#### **1.5.1.1 Aimant permanent**

Ils sont constitués de grands blocs d'alliages ferromagnétiques. Il est caractérisé par Un champ magnétique stable, ne nécessite pas une alimentation électrique et ne nécessite pas de réfrigération. Cependant, il se trouve qu'il est volumineux, possède Un point élevé et un faible champ (0,2 à 0,3 Tesla).

#### **1.5.1.2 Aimant résistif**

Il est constitué d'une bobine (ou un ensemble de bobines),parcourue par un courant électrique intense. Il est caractérisé par une possibilité découper le champ sans aucun risque et par un champ homogène. Cependant, c'est un aimant à faible champ (il ne dépasse pas 0.3Tesla), il nécessite une alimentation électrique stable, il nécessite un système de refroidissement puissant et il est caractérisé par une perte par effet Joule

(fort consommateur d'électricité). Pour rappel, la perte par effet de Joule (P) est donnée par l'équation :

$$
R = R * I^2 \tag{I.1}
$$

Avec : R, la résistance électrique de la bobine et I : le courant électrique. Pour minimiser ces pertes par effet Joule, il faut agir sur la résistance de la bobine :

$$
R = R o* (1 + CT)
$$
 (I.2)

Avec : R0, la résistance électrique à 0°C, C est une constante positive et T la température en °C. Ainsi, la perte est minimale lorsque R tend vers 0, on aura alors un bon conducteur. Si R = 0, on dit qu'on a un *supraconducteur*. En effet, si le la bobine et I :le courant électrique. Pour<br>faut agir sur la résistance de la bobine :<br>(I.2)<br> $\lambda$  0°C, C est une constante positive et T la<br>ninimale lorsque R tend vers 0, on aura alors un<br>a un *supraconducteur*. En ef

$$
R = 0 \blacktriangleright 1 + CT = 0 \blacktriangleright T < 0 \blacktriangleright T = -269 \, \text{°C} = 4 \, \text{°K}, \text{avec} = 3.71 \times 10
$$

Le seul élément chimique qui est liquide à  $-269$  °C est l'hélium, ce dernier on peut définie comme suite :

L'hélium : (en rouge sur la figure 1.5) permet de refroidir l'aimant de lui confère sa supraconductivité. À température ambiante, l'hélium est sous forme gazeuse, mais à de très basses températures, il devient liquide. L'hélium refroidi utilisé dans un appareil IRM possède une température proche du zéro absolu ( (entre 2.5 et 3.5 Kelvin, c.-à-d. autour de -270 degrés Celsius). En effet, à cette très basse température, l'aimant n'a plus de résistance et le courant électrique se déplace en circuit fermé, en continu dans l'aimant. C'est ce qu'on appelle la supraconduc l'aimant. L'hélium doit conserver sa très basse température en permanence afin qu'il reste liquide. C'est pour cette raison que l'appareil IRM est branché au courant en permanence et que son aimant supraconducteur fonctionne en tout temps. 270 degrés Celsius). En effet, à cette très basse<br>
isistance et le courant électrique se déplace en<br>
it. C'est ce qu'on appelle la supraconductivité de

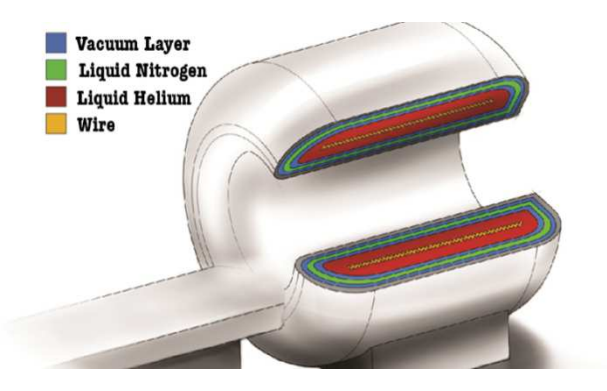

**Figure1.5 Figure1.5 -** Structure interne d'un appareil IRM

#### **1.5.1.3 Aimant supraconducteur :**

(Fig. I.6), qui est le plus répondu. Il utilise le phénomène desupraconduction.Il est constitué de certain alliages (exemple : niobium - titane), qui ontla particularité de présenter une résistance électrique nulle à des températures proche de0 absolu (T avoisinants -269°). Il est constitué d'une bobine *supraconductrice* et d'un*cryostat*  (Fig. I.7) contenant de l'hélium liquide (à -269°) permettant, ainsi, demaintenir la bobine à l'état supraconducteur. Il est caractérisé par une consommationélectrique réduite et fournit un champ magnétique puissant. Cependant, il nécessite unsystème de refroidissement et consomme de l'hélium.

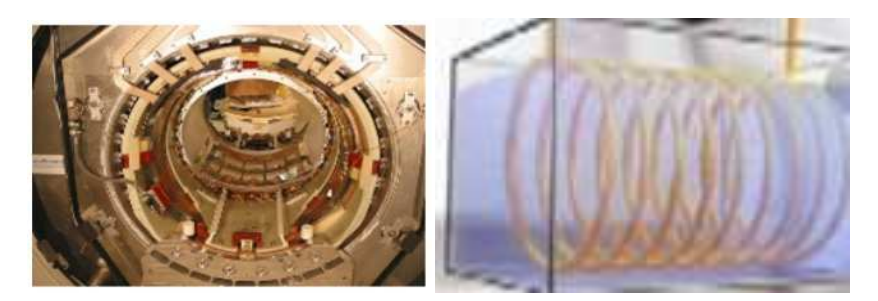

**Fig. I.6-** IRM avec aimant supraconducteur**Fig. I.7 -**Un cryostat.

#### **1.5.2 Géométrie de l'aimant :**

Il existe deux types d'IRM (en pratique, on appelle IRM la technique comme l'appareil ou imageur) : l'IRM à champ fermé et l'IRM à champ ouvert.

#### **1.5.2.1 Champ fermé :**

L'IRM «fermée» est la configuration la plus répandue et la plus connue à l'heure actuelle. Il s'agit d'un tunnel de 60cm de diamètre pour 2 mètres de long pour les anciens et 1.60 mètres de long pour les plus récents.De nouveaux systèmes sont apparus récréments, utilisant des tunnels plus large jusqu'à 75 cm de diamètres. Ces systèmes parfois très abusivement, qualifiés de« systèmes ouvert» restent des systèmes fermés, bien que leur capacité à accueillir des personnes obèses soit améliorée.

#### **1.5.2.2 Champ ouvert :**

L'IRM «ouvert» est apparut après l'IRM fermée. Très peu répandus à ses débuts. La Technologie des IRM ouvertes s'améliorants, on leur trouve ces avantages dans la médecine humaine notamment pour les personnes qui ne pouvaient pas bénéficier de ce type d'imagerie en espace clôt pour des raisons pratiques ou pour éviter une anesthésié général. On compte parmi ces personnes :

- Les individus obèses dont le diamètre de l'abdomen ou l'envergure des épaules dépasses le diamètre internes du tunnel ;
- $\triangleright$  Les individus claustrophobes
- Les enfants ne pouvant pas rester seuls plusieurs minutes dans l'IRM sans bouger ;
- $\triangleright$  Les femmes enceintes.

Les capacités d'intensité de champ magnétique offertes par ce type d'IRM restent habituellement inférieures (0,3 à 0,4 T pour les aimants permanents) aux conformations fermées. Cependant, il existe actuellement plusieurs systèmes ouverts utilisant une technologie à supraconducteur, ayant des champs à 1 T et 1,2 T .Ces systèmes haut champ ouverts sont plus difficiles à fabriquer et donc plus chers.

#### **1.5.3Bobines de gradients**

Les bobines de gradients sont des types de bobines beaucoup plus petites que les solénoïdes qui créent le champ principal. On utilise souvent des bobines de Helmholtz. Autrement-dit, ce sont des bobines enroulées sur les axes X, Y, et Z. Il s'agit de trois bobines métalliques appelées respectivement bobine X, bobines Y et bobine Z. On appelle gradient la différence de valeur physique de deux points dans un espace, par exemple dans un champ magnétique. Les gradients sont nécessaires au codage spatial du signal. Ils doivent réaliser une variation linéaire de l'intensité du champ magnétique le long d'une direction de l'espace. Cette variation d'intensité de champ magnétique s'ajoute au champ magnétique principal, ce dernier étant bien plus puissant. Elle est créée par des paires de bobines, disposées dans chacune des directions de l'espace. La direction du champ magnétique n'est pas modifiée. Les gradients entraînent une variation d'amplitude du champ magnétique total qui est linéaire, dans la direction où ils sont appliqués. Les gradients permettent donc la différenciation de points dans un espace suivant des valeurs que l'on connait dans celui-ci. Les bobines de gradient sont donc des bobines qui vont émettre un champ magnétique différent du champ principal. Dans un système de coordonnées standard, le gradient de champ magnétique Bo est appliqué le long de l'axe Z. Si l'aimant est supraconducteur, les bobines de gradient sont construites sur un cylindre coaxial à l'aimant. La bobine Gz est une bobine de type Helmholtz dont les deux bobinages sont parcourus par des courants de direction opposée.

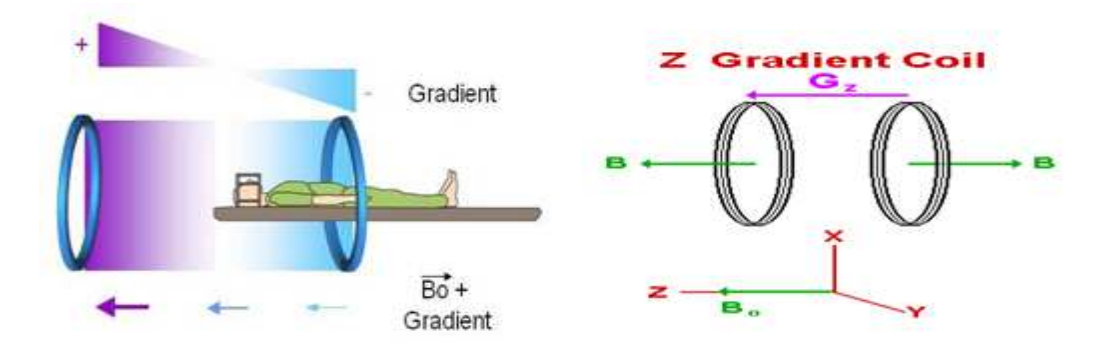

1.8 -**Bobines de gradient selon** Z

Les gradients de champ Bo dans les directions X et Y sont créés par une paire de bobines fournissent un gradient de champ Bo similaire sur l'axe Y

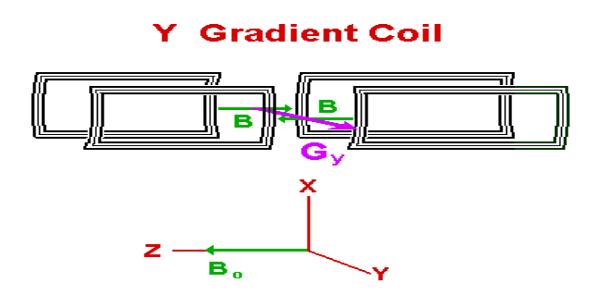

**Figure1.9 - Bobines de gradient selon Y**

#### **1.5.4Les antennes**

Ce sont des bobinages de cuivre, de formes variables, qui entourent le patient ou la partie du corps à explorer. Le principe de mesure est le même que pour les capteurs inductifs, à savoir la mesure d'une tension induite par la variation du flux. Elles sont capables de produire et/ou capter le signal de radiofréquence (R.F). Elles Peuvent être d'émission, de réception ou les deux à la fois a partir de leurs deux types. Les antennes d'émission ont pour but d'exciter les protons en émettant une onde (dont la fréquence est inférieure à 3000 GHz) et les antennes de réception ont pour but de réceptionner la réponse de ces protons au moment de leur excitation. Une IRM contient en général une antenne "corps entier, située dans la coque de la machine et couvrant l'ensemble du volume de façon homogène.

Les antennes sont très variables et peuvent être catégorisées de trois manières différentes :

- $\triangleright$  selon leur géométrie : volumique et surfacique ;
- selon leur mode de fonctionnement : émettrice-réceptrice ou réceptrice seule (on parle aussi de réceptrice pure) ;
- selon l'association ou non de différents éléments d'antennes : linéaire, en quadrature de phase ou en réseau phase.

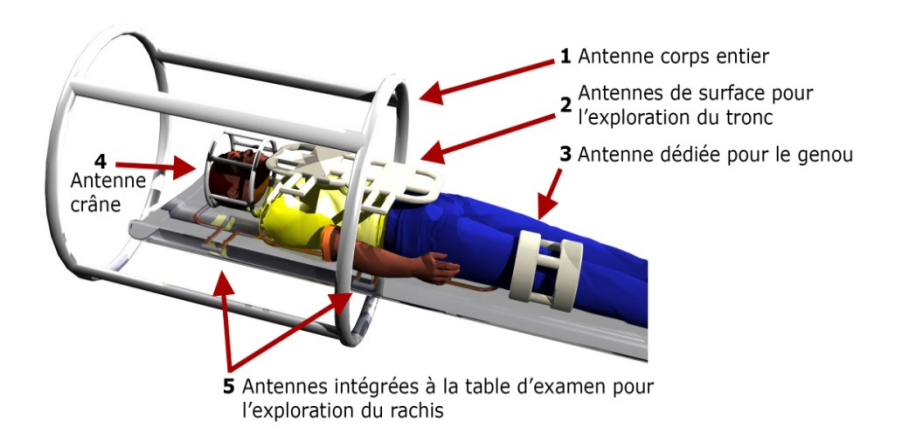

**Figure 1.10**- Les différents types d'antenne IRM

#### *Chapitre 01 : Imagerie par Résonance Magnétique*

Les antennes de surface ont un volume sensible plus restreint en profondeur et plus hétérogène, mais offrent un meilleur rapport signal / bruit et des possibilités d'imagerie à plus haute résolution car placées au contact de la zone d'intérêt. La combinaison d'antennes de surface en réseau phase améliorions l'homogénéité et le volume sensible des antennes tout en conservant l'avantage d'un meilleur rapport signal / bruit, au prix d'un traitement des signaux plus complexe. Les antennes en quadrature disposent de deux canaux perpendiculaires, ce qui permet d'obtenir une meilleure réception, et aussi d'optimiser l'émission RF et la dose d'énergie RF déposée dans le patient. En fonction des constructeurs et du type d'antenne, certaines antennes peuvent être émettrices, réceptrices ou les deux. La chaine radiofréquence comprend également les convertisseurs analogique-digital et le spectromètre pour le recueil et l'analyse du signal.

#### **I.6 Les blindages**

En IRM, on parle de **blindages** pour certains dispositifs destinés au confinement des champs magnétiques produits par la machine et à l'isolement de celui-ci des champs magnétiques extérieurs qui viendraient perturber l'acquisition. Il existe deux blindages dans une installation IRM :

#### **I.6. 1 Le blindage des ondes radiofréquences**

Il est assuré par la cage de Faraday constituée d'un maillage de cuivre qui recouvre presque toutes les parois de la salle de l'aimant et il est étanche aux ondes RF. Cependant cette cagnes visible qu'au niveau de la vitre de contrôle (aspect sombre du verre) et le cadre de la porte(de petites lamelles de cuivre), les plaques de cuivres étant cachées dans les murs, le plafond et le sol, son rôle :  $\checkmark$  Il empêche les ondes RF produites par le système de sortir de la salle de l'aimant,  $\checkmark$  IL empêche les ondes RF extérieures (produites par tout appareil électronique et objets métalliques en mouvement) d'entrer dans la salle d'examen. Dans toutes les salles IRM, il existe ce que l'on appelle un panneau de pénétration. C'est un lieu de passage du circuit de refroidissement et des câbles transportant les informations entre la salle de l'aimant et le local technique, celui-ci fait un trou dans la cage de Faraday. Cependant ce passage est spécialement conçu pour ne laisser passer aucune onde RF. En outre, il existe un autre type de cage de Faraday. Miniaturisée, elle n'est utilisée que rarement pour certaines acquisitions notamment l'exploration des membres inférieurs, afin d'éviter l'artéfact de repliement (Aliasing) du membre controlatéral. Ce dernier est entouré par une petite cage de Faraday et ne peut donc répondre aux impulsions de radiofréquences.

#### **I.6.2 Le blindage de champ magnétique**

Il a pour rôle de rapprocher les lignes de champ au plus près de l'aimant et notamment de faire, rentrer la ligne de 0,5 mT dans la salle d'examen. On parle de la « ligne des

#### *Chapitre 01 : Imagerie par Résonance Magnétique*

0,5 mT » ou « des5 Gauss ». C'est la limite au-delà de laquelle il y a dysfonctionnement ou dérèglement d'un pacemaker.

 Il existe deux types de blindages de champ magnétique selon les appareils :  $\checkmark$  un blindage passif : c'est un ensemble de poutrelles d'acier ou de fer doux, entourant l'aimant. Ce dispositif est très lourd;  $\checkmark$  un blindage actif : c'est un bobinage métallique inversé placé aux deux extrémités du bobinage de champ principal Bo. Au passage du courant électrique dans les spires inversées, il se produit un contre-champ magnétique dont les lignes de champ viennent s'opposer à celles de Bo.

Le périmètre du champ magnétique est appelé champ magnétique résiduel. La taille du champ magnétique résiduel dépend de la puissance du champ magnétique et du fait que le système est blindé ou non. Pour un IRM de 1,5 T non blindé, un champ supérieur à 0,5 mT s'étend jusqu'après de 12 mètres de l'iso centre et de 9,5 mètres de part et d'autre de l'aimant (il est à noter que la cage de Faraday n'a aucune action de blindage contre le champ magnétique). Avec blindage ce champ est réduit à 4 mètres de l'iso centre et 2,5 mètres de part et d'autre de l'aimant. En raison du contre-champ du blindage actif, le champ magnétique est plus intense à l'entrée du tunnel et sous les capots qu'au centre de l'appareil (les intensités peuvent être presque doublées).

**1.7Les modèles qui existent d'IRM :** Il existe 4 modèles d'IRM:

#### **1.7.1 IRM standard "fermée" à tunnel étroit**

 C'est l'IRM classique avec un tunnel de 60cm de diamètre, inaccessible pour les obèses et les claustrophobes et difficile pour les enfants sans anesthésie générale

#### **1.7.2 IRM à large tunnel**

Certaines IRM qui restent "fermées" ont un tunnel un peu plus large de 70cm de diamètre. Cela la rend un peu plus accessible pour certains obèses mais pas pour les claustrophobes et les enfants. C'est le cas notamment à Lens.

#### **1.7.3 La vraie IRM ouverte**

Ou il ne s'agit pas d'un tunnel mais de 2 plateaux, ouverts sur les côtés. Cette IRM permet de passer tous les obèses, tous les claustrophobes et la majorité des enfants et même bébés qui peuvent faire l'examen allongés au côté de leur maman, sans aucune anesthésie. Ces IRM sont peu nombreuses, une dizaine en France, notamment à Lille, Nîmes, Paris, Evry

#### **1.7.4 L'IRM dédiée extrémités**

Très rare, il s'agit d'un tube ou le patient met sa jambe ou son bras, tout en étant assis dans un fauteuil. On ne peut réaliser que des IRM des membres (main,poignet, coude, bras et pied, cheville, jambe, genou.) Impossible de faire une IRM du cerveau ou de l'abdomen.

#### **1.8 Les types d'IRM**

Les images obtenues avec un même appareil IRM peuvent servir à de nombreux types d'analyses incluant l'imagerie de la matière grise et de la matière blanche, l'imagerie fonctionnelle, la spectroscopie par résonance magnétique (MRS) et l'imagerie de perfusion.

#### 1.8.1 IRM structurelle

L'IRM structurelle réfère à l'utilisation de l'IRM pour acquérir des images de l'anatomie du cerveau. Les images T1 fournissent un bon contraste entre la matière grise et la matière blanche (Fig (Fig1.11). L'analyse de ces images permet de mettre en grise et la matière blanche (Fig1.11). L'analyse de ces images permet de mettre en relation des caractéristiques structurelles du cortex ou de régions d'intérêt du cortex telles que le volume cortical ou sous-cortical, la surface corticale et l'épaisseur corticale avec une ou des mesures comportementales, des traits de personnalité, des aptitudes, des maladies, etc.

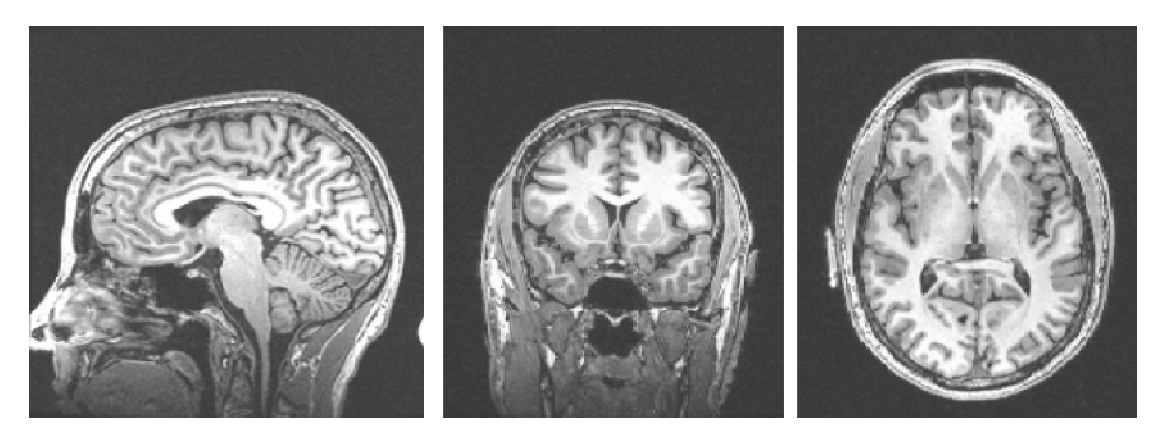

Figure1.11- Images structurelles T1- weighted obtenues avec un appareil IRM

#### 1.8.1.1 L'IRM de diffusion

L'IRM de diffusion est une technique qui permet de calculer la distribution des directions de diffusion des molécules d'eau dans le cerveau. La direction de diffusion de ces molécules est contrainte par des obstacles moléculaires tels que la présence de macromolécules, de fibres et de membranes. La vitesse de diffusion des molécules d'eau diminue lorsque celles-ci rencontrent un obstacle perpendiculaire à leur trajectoire de diffusion.

#### **1.8.1.2 L'IRM fonctionnelle cérébrale (IRMf)**

Quand nous parlons, lisons, pensons… certaines aires de notre cerveau s'activent. Pour cela, les neurones ont besoin d'énergie, en particulier du glucose circulant dans le sang, et de l'oxygène apporté par l'hémoglobine. En conséquence, le flux sanguin es-ci<br>**ielle**<br>pens<br>esoin<br>rté pa

#### *Chapitre 01 : Imagerie par Résonance Magnétique*

Augmente dans cette région. L'hémoglobine déchargée de son oxygène perturbe localement le champ magnétique ; cette modulation du signal est mesurée en IRM fonctionnelle. Il s'agit donc d'une mesure indirecte du fonctionnement des neurones. En augmentant le champ magnétique des aimants des scanners IRM (passant de 1,5 à 3 et bientôt 11,7 T), les images gagnent en précision et les chercheurs peuvent ainsi étudier le fonctionnement du cerveau à l'échelle de quelques milliers de neurones (et non plus de millions)

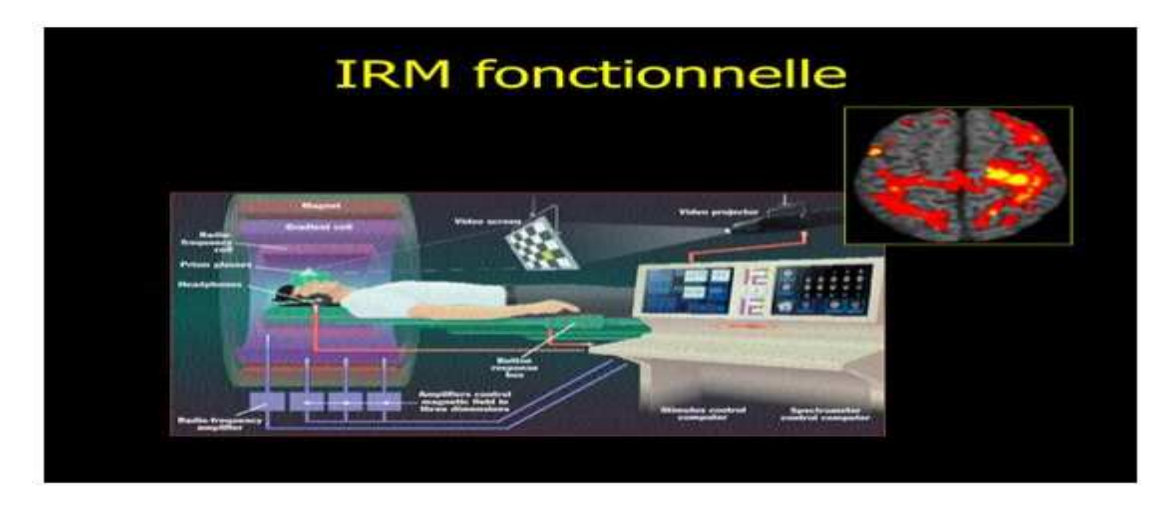

**Figure1.12** - La représentation de l'IRM fonctionnelle

#### **1.9 Moment magnétique des noyaux**

L'existence du moment magnétique des noyaux a été montrée simultanément par Bloch et Purcell. Le corps humain étant constitué en moyenne de 70% d'eau, on s'intéresse en pratique à la molécule d'eau et en particulier au noyau d'hydrogène (proton).Le moment magnétique est une grandeur vectorielle caractéristique d'un circuit ´ électrique qui permet d'étudier son comportement dans un champ magnétique. Ainsi, un électron qui décrit une orbite autour d'un noyau constitue une boucle de courant, de moment magnétique perpendiculaire à l'orbite. Lorsqu'un proton est placé dans un champ magnétique B statique, son moment magnétique

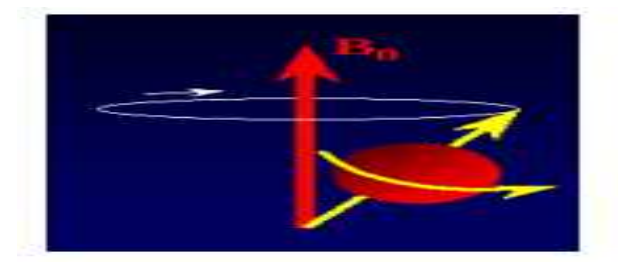

**Figure1.13 -**Mouvement de précession du proton dans un champ magnétique statique

Est animé d'un mouvement de précession autour de l'axe de vecteur directeur B et sa fréquence de rotation est exprimée par l'équation (1.3) ou γ est le rapport Gyromagnétique spécifique au noyau étudie.

$$
\mathbf{F} \mathbf{o} = (\gamma) / (2 \pi) \mathbf{B}_0 \tag{1.3}
$$

Dans le cas du proton, la mécanique quantique n'autorise que deux états possibles de spin  $(-\frac{1}{2}, +\frac{1}{2})$ . ( $\vec{\mu}$ ) Sera donc orient<sup>o</sup> e soit parallèlement à (*Bo*)soit dans la direction opposée à  $(Bo)$  Comme la population ayant un spin de  $1/2$  est très légèrement supérieure à la population ayant un spin de (-½), le moment magnétique résultant (  $M$ o) sera orient<sup> $\epsilon$ </sup> e dans le sens de  $(Bo)$ ; Sa composante en z, Mzest petite devant  $(M<sub>o</sub>)$ . Pour mesurer ce moment magnétique il faut donc le basculer dans le plan transverse XY. Pour cela, on applique une onde Radio - fréquence (RF) égale à F о et perpendiculaire à  $(Bo)$ .

#### **1.10 Phénomène de résonance**

En IRM, le signal étudie est l'énergie libérée par l'ensemble des protons lors de leur retour a l'état stable. Le paramètre d'excitation RF joue un rôle essentiel car la composante transverse  $(Mzy \text{}$  dépend de la durée et de l'amplitude de la RF.Deux autres paramètres jouent un rôle important lors de l'acquisition d'images : ce sont les constantes de temps décrivant la durée du retour ` a l'équilibre, le retour étant une fonction exponentielle du temps.

**1. T1** : C'est le temps nécessaire au retour de  $\vec{M}$  dans la direction de $\vec{B}$ o. Ce temps est appelé temps de relaxation longitudinal ou encore temps de relaxation spin-réseau.

**2. T2**: C'est le temps de relaxation qui décrit le retour ` a 0 de la composante (Mxy) <sup>→</sup> DeM. Ce temps est appelé temps de relaxation transverse ou temps de relaxation spinspin.

On ce de dessus Nous montrons La comparaison entre l'entendue de la pondération

Les signaux de chaque tissu :

| <b>Tissus</b>     | Imagerie T1   | Imagerie T <sub>2</sub> |
|-------------------|---------------|-------------------------|
| $LCS$ (eau)       | Hypo          | Hyper                   |
| Substance blanche | Hyper (blanc) | Hypo (gris foncé)       |
| Substance grise   | Iso (gris)    | Iso (gris clair)        |
| CEdême            | Hypo          | Hyper                   |
| Graisse           | Hyper         | Iso-hyper               |
| Hémosidérine      | Hy po         | Hypo                    |
| Calcifications    | Hypo          | Hypo                    |

**Tableau1.1 -** La comparaison des signaux pondérer de chaque tissus.

#### **1.11 Différentes pondérations**

 En modifiant les paramètres d'acquisition IRM, notamment le temps de répétition entre deux excitations et le temps d'écho, temps entre le signal d'excitation et la réception de l'écho, l'utilisateur peut modifier la pondération de l'image, il existe plusieurs types de séquence de pondération.

Les paramètres d'acquisitions conduisent à l'obtention d'images dites pondérées en  $T1$ , pondérées en  $T2$  et pondérées en  $\rho$ .

#### **1.11.1 Temps d'écho**

Le signal de précision ne peut être enregistré directement après l'excitation, c'est pourquoi il est acquis sous la forme d'un écho de spin ou de gradient, par définition le délai entre le milieu de l'impulsion de l'excitation et le sommet de l'écho est appelé le temps d'écho noté  $(TE)$ .

#### **1.11.2 Temps de répétition**

L'image est constituée à partir de la répétition de la même séquence avec un gradient de phase d'amplitude différente. Le temps qui sépare deux répétitions est appelé temps de répétition noté  $(TR)$ .

#### **1.11.2.1 Image pondérée en** *T***1**

Pour des TR courts de l'ordre de 600 ms, le contraste entre les tissus dépend essentiellement de leur vitesse d'aimantation, donc de  $T1$ , pour des  $TE$  courts environ 20 ms, les différences de décroissance du signal entre les tissus n'ont pas le temps de s'exprimer, rendant le contraste indépendant de  $T2$ . Tel que cette modalité permet d'observer les tissus de cerveau : matière blanche (MB), matière grise (MG) et le liquide céphalo-rachidien(LCR).

#### **1.11.2.2 Image pondérée en <b>72**

Pour des TR longs de l'ordre de 2000 ms, et des TE longs d'environ 90 ms, la décroissance du signal domine la différence de densité protonique entre tissus, et le signal est suffisant pour réaliser une image dite pondérée en $T2$ . Cette modalité ne permet pas de distinguer la matière grise de la matière blanche, mais met en évidence les lésions et le liquide céphalo-rachidien.

#### **1.11.2.3 Image pondérée en**

Pour TR long de l'ordre de 2000 ms, et un TE court de l'ordre de 20 ms, la différence de densité protonique entre la substance grise et la substance blanche s'accentue. On obtient une séquence pondérée en densité de protons  $\rho$ , qui reflète la localisation et la concentration des noyaux d'hydrogène des différentes structures. Les tissus sont ordonnés par niveau de gris croissants, en matière blanche, matière grise et le liquide céphalo-rachidien.

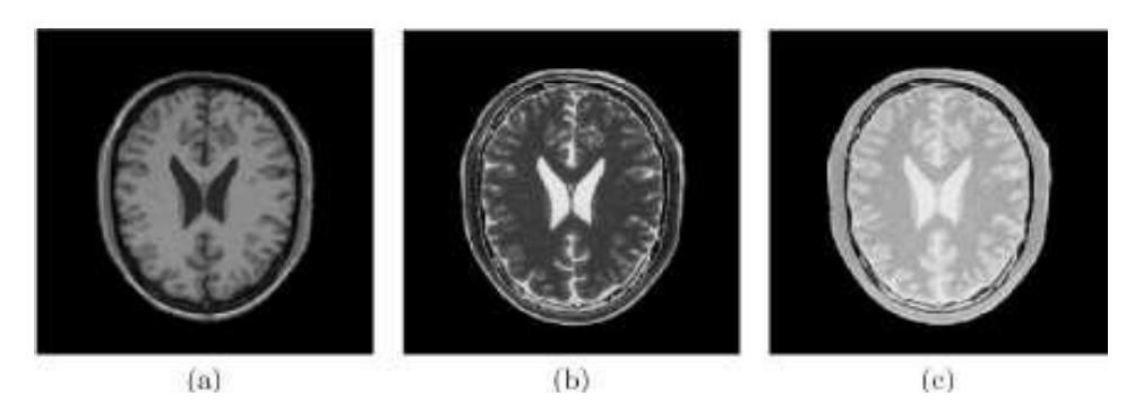

**Figure1.14** -Différentes modalités d'image cérébrale IRM :(a) pondération en T1, (b) pondération en $T2$ , (c) pondération en  $\rho$ 

#### **1.12Formulation des Images par Résonance Magnétique IRM**

Le processus se fait en trois étapes : dans un premier temps, le corps est placé dans un champ magnétique qui oriente tous les protons dans la même direction. Puis les protons sont excités par des ondes radio qui modifient leur orientation. Dès l'arrêt de l'impulsion RF(Radiofréquence), les protons retournent à l'état d'équilibre. L'acquisition des signaux RMN émis permet de reconstruire l'image.

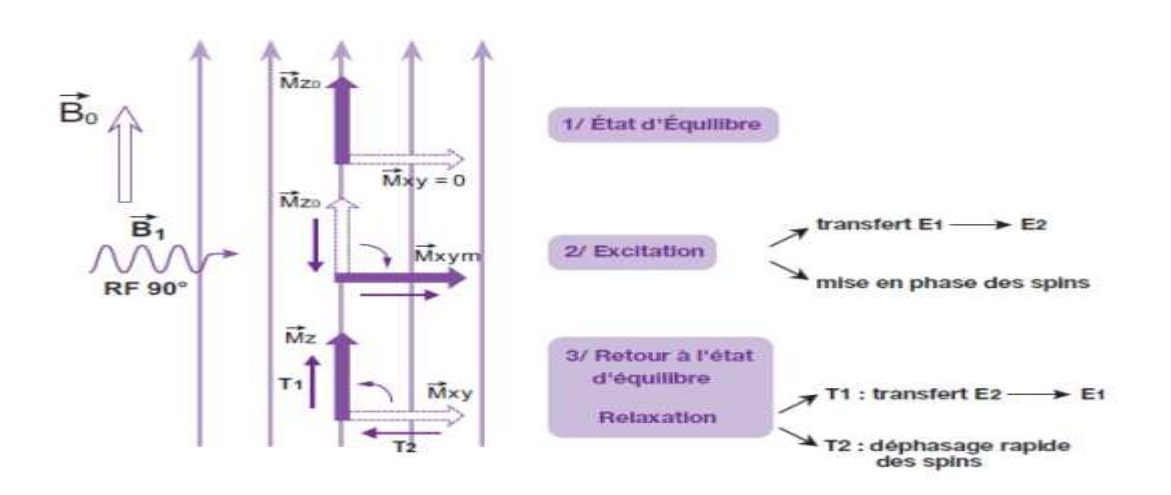

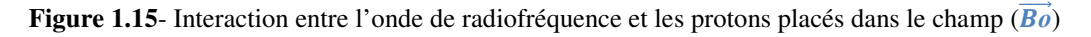

Pour former le volume, il faut pouvoir localiser dans les trois plans de l'espace le signal reçu par l'antenne réceptrice. Pour cela trois gradients de champs magnétiques sont utilisés .Les images IRM sont donc obtenues par application de gradients de champ et de séquences d'impulsions RF.

L'imagerie par résonnance magnétique (IRM) dérive d'une application d'analyse chimique par résonnance magnétique nucléaire (RMN).Dont la technique de l'IRM se

#### *Chapitre 01 : Imagerie par Résonance Magnétique*

Fonde sur les phénomènes physiques de résonance et de relaxation. Le phénomène de résonance magnétique nucléaire est observé quand on soumet le système de spins placés dans un champ magnétique à une onde radiofréquence (RF), l'application de cette dernière induit à la mise en phase des spins les uns par rapport aux autres ,alors qu'ils étaient déphasés, ce phénomène entraine l'apparition macroscopique d'une composante transversale de champ magnétique. Le retour à l'état initial s'effectue dès l'arrêt de la RF. En imagerie par résonnance magnétique l'énergie du signal de relaxation des spins peut être décomposée suivant un axe parallèle ou perpendiculaire au champ magnétique B0. Il apparait ainsi clairement deux «types» d'aimantation tissulaire : l'aimantation longitudinale  $(T_1)$  et l'aimantation transversale  $(T_2)$ .

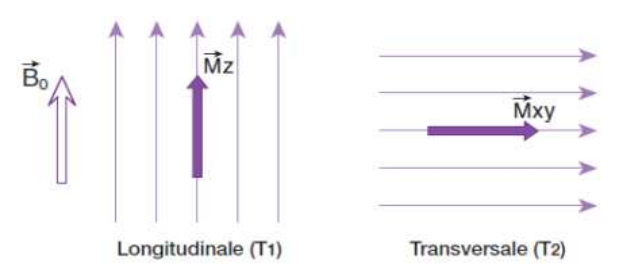

Figure1.15- Aimantation tissulaire

#### **1.13 Caractéristiques de la qualité d'images IRM**

L'image observée ne peut être considérée comme « bonne » que si les caractéristiques répondent à une certaine exigence importante pour le diagnostic. Ces caractéristiques sont:

#### **Rapport Signal / Bruit**-**Contraste -Résolution spatiale –Artefacts.**

#### **1.13.1 Artefacts**

Les erreurs (artefacts) d'acquisition en IRM sont de natures différentes de celles observées dans d'autres domaines du traitement d'images. On distingue essentiellement quatre effets : le mouvement, les variations de champ et surtout le bruit. Dans cette étude d'IRM comme toutes les autres techniques D'imagerie médicale, n'échappe pas à la constitution de fausses images, nous pouvons en prendre plusieurs types mais la plus connus que nous mentionnons ci-dessous

**Artefacts de mouvement** : est un des artefacts les plus fréquemment rencontrés. Comme son nom l'indique, il se constitue lorsqu'il y a translation dans l'espace du segment étudié au cours de l'acquisition. Il y a deux types de mouvements rencontrés :

 **Les mouvements périodiques** : Ce sont les mouvements de la respiration, les battements cardiaques et les flux sanguins

#### *Chapitre 01 : Imagerie par Résonance Magnétique*

 **Les mouvements apériodiques** : Ce sont les mouvements du patient, les mouvements oculaires, la déglutition, le péristaltisme digestif et le flux du liquide cérébrospinal.

 Qui représentent un phénomène accidentelle du à une intervention humain. Ils se trouvent sur différentes formes telles que :

**Artéfacts métalliques :**les artéfacts les plus importants s'observent avec les corps ferromagnétiques purs ou rentrant dans la composition d'un alliage(Fig. I.16). Pour résoudre le problème :

*1-* enlever tous ce qui est métallique (boucle d'oreille, montre, bijou).

*2-* Mise en place de matériel chirurgical non ferromagnétique *(titane, platine, aluminium, etc.).*

*3-* Utiliser une séquence d'écho de spin plutôt qu'une séquence d'écho de gradient.

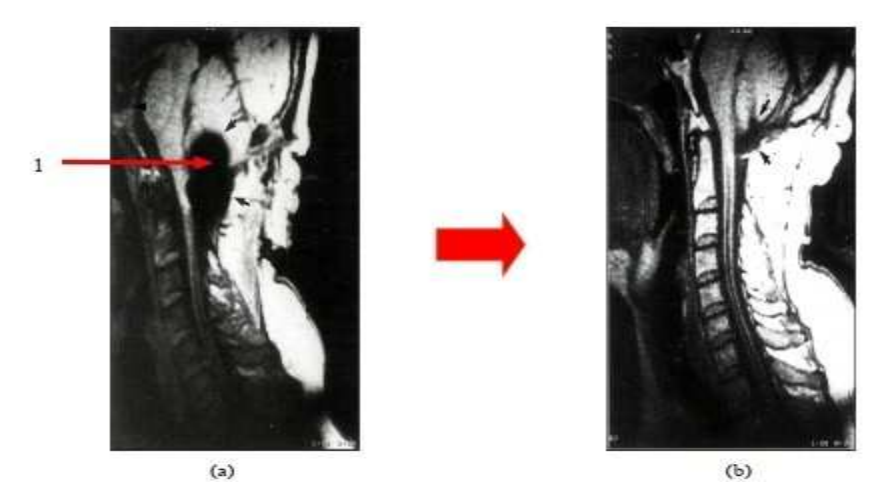

**Figure I.16-** un artéfact métallique avec : (a) l'image médullaire avec un artéfact métallique (1) (présentation d'une partie noire) et (b) l'image corrigée.

**Artéfacts chimiques :**ils se manifestent lorsqu'il y a différence de fréquence de résonance des protons de l'eau et ceux de la grasse. Dans ce cas, on note un déplacement au niveau d'une interface graisse**/**eau

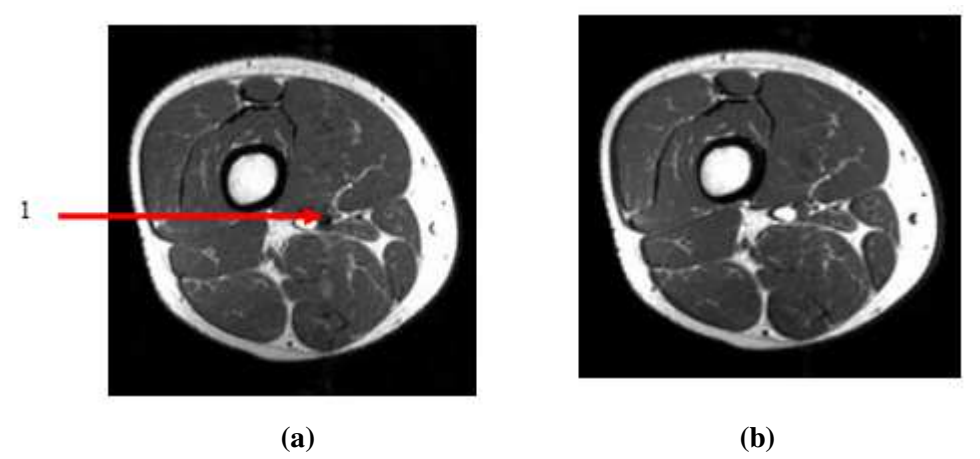

**Figure I.17** *:* un artéfact chimique avec : (a) l'image médullaire en coupe axial avec un artéfact chimique (point noir entre la graisse et l'eau) et (b) l'image corrigée.

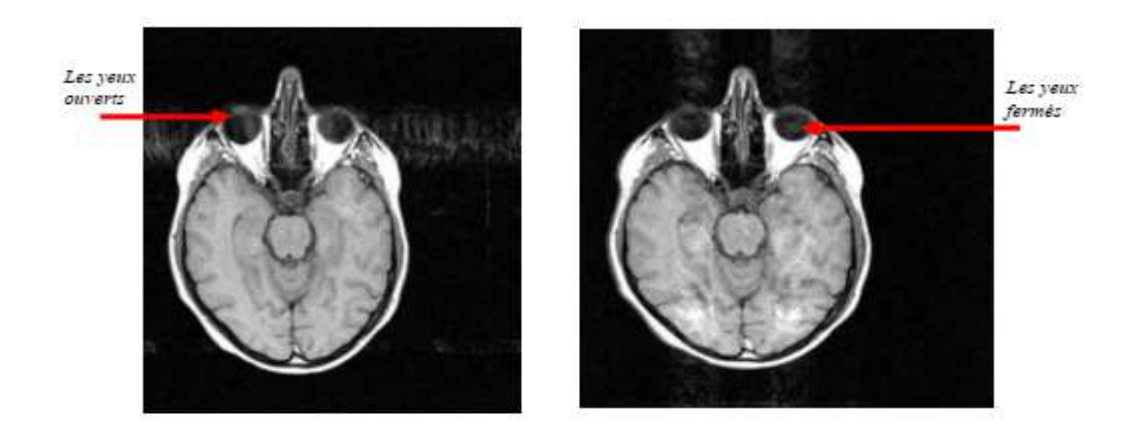

**Figure. I.18-**un artéfact de mouvement (exemple des globes oculaire).

#### **1.14 Variations du champ magnétique (inhomogénéité RF)**

Les variations de champ ont pour conséquence une variation des intensités(Les inhomogénéités d'intensité correspondent aux variations d'intensité qui peuvent être observées au sein d'un seul et même tissu. Leur apparition s'explique principalement par les imperfections de l'imageur et les imperfections liées aux propriétés biologiques des tissus).D'un même tissu dans une direction quelconque de l'image. Ce phénomène est dû au fait que le champ magnétique n'est pas parfaitement homogène spatialement et temporellement pendant l'acquisition de l'image IRM.

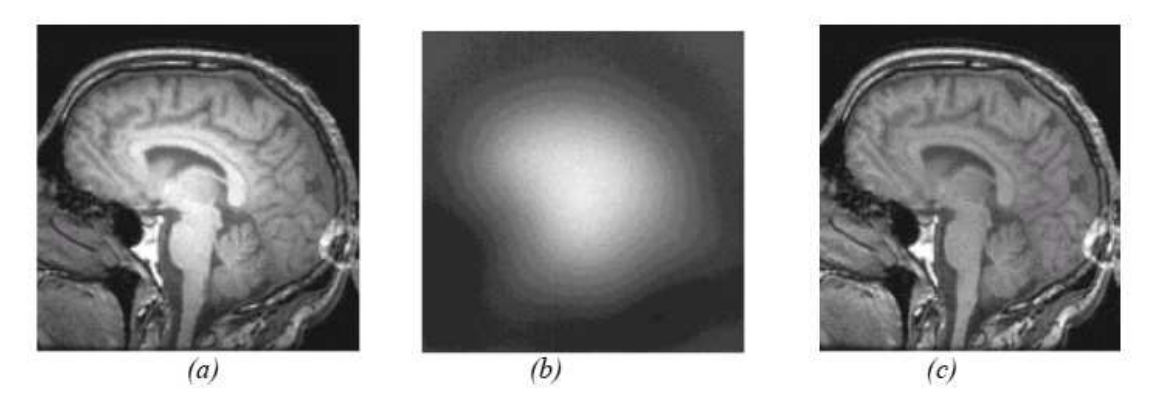

**Figure. I.19 -** L'inhomogénéité RF. (a) : Image affectée par une inhomogénéité RF, (b) : L'artefact RF isolé, (c) : Image sans artefact

#### **1.15Le bruit**

Le bruit a des origines multiples, liées en partie au bruit de l'appareillage. Dans les images par résonance magnétique, l'objectif est d'augmenter le contraste entre les tissus tout en conservant une bonne résolution et un rapport signal bruit élevé, ces caractéristiques sont cependant contradictoires et il est nécessaire de trouver un bon compromis entre résolution et bruit.

#### **I. 16Avantages et inconvénients**

 L'IRM présente de nombreux avantages par rapport aux autres technologies médicales, telles que le scanner X et la radiologie.

Nous pouvons les lister sous forme des éléments brièvement illustré :

- $\checkmark$  Tout d'abord c'est une méthode de diagnostic non invasive puisqu'elle n'utilise pas de rayon X mais des propriétés magnétiques du corps humain ce qui signifie que l'on pourrait faire un examen d'IRM plusieurs fois par jour.
- $\checkmark$  De plus, grâce à la supraconductivité, elle a un faible coût en électricité. En effet lorsque la machine se met en marche, après l'avoir alimentée, il n'y a quasiment aucune perte d'énergie.
- Enfin elle permet d'obtenir des images de très hautes résolutions de détails du corps humain, qui seraient invisibles lors des scanners et des radiologies, et dans n'importe quelle coupe.

#### **Cependant l'IRM présente également des inconvénients**

- $\checkmark$  En premier lieu, le prix d'une machine d'IRM est extrêmement élevé (environ 1,3 millions d'euros) ainsi que son coût d'entretien.
- $\checkmark$  Les nombreuses contre-indications, dues aux champs magnétiques, limitent les utilisations de l'IRM sur certains patients. En effet il est formellement interdit aux personnes ayant des corps étrangers ferromagnétiques présents dans l'organisme de passer cet examen (ex : clip vasculaire ou stimulateur cardiaque).
- $\checkmark$  Le patient de plus de 120 Kg (a approximation car c'est en fonction du diamètre du tubée donc de la circonférence de l'abdomen du patient) ne peuvent pas passer une IRM car la table ne peut pas supporter un poids supérieure à 120 Kg et certains patients ne peuvent pas passer dans le tube.

## **CHAPITRE:2** Les antennes Radiofréquence (RF)

#### **1. Introduction**

L'antenne joue un rôle multiple et essentiel dans l'appareil d'IRM. Elle sert d'abord à convertir le signal électrique issu d'un émetteur de puissance radiofréquence en un champ magnétique tournant qui produit le basculement de l'aimantation nucléaire. Elle permet aussi de transformer le champ radiofréquence produit par la précession de l'aimantation nucléaire en un signal électrique, qui sera ensuite converti en données numériques par un récepteur puis traité par la console d'imagerie. Ces fonctions d'émission et de réception ont un caractère réciproque, utile pour contrôler l'efficacité d'une antenne. Cependant il est souvent préférable de les réaliser à l'aide d'antennes distinctes. L'émission s'accompagne d'un risque d'échauffement des tissus (SAR) qui doit être rigoureusement maîtrisé. Produire un basculement uniforme est essentiel pour une pondération fiable du contraste. En réception, l'agitation des charges électriques au sein des tissus produit un bruit magnétique que l'antenne mélange inévitablement au signal d'IRM. Ce bruit est responsable de l'aspect granuleux des images et limite la résolution spatiale accessible. Parce que le bruit diminue avec le volume de tissus englobés, l'utilisation d'antennes dédiées et d'antennes de surface est un moyen radical pour améliorer localement la résolution. Les réseaux d'antennes adjacentes combinent la possibilité d'une résolution poussée et la couverture de régions anatomiques étendues. Enfin, dans les approches d'imagerie parallèle accélérée, le rôle additionnel de l'antenne est de contribuer à la localisation de l'aimantation nucléaire.

#### **2.1Les antennes radio fréquence (RF)**

La qualité des antennes est un des éléments essentiels dans la chaine de l'image par résonance magnétique IRM de l'appareil ostéoarculaire. Celles-ci doivent couvrir au mieux la région d'intérêt sans couvrir les régions anatomiques de voisinages a fin d'obtenir le meilleur rapport /signal (RSB). Adapté a la région étudiée, elles permettent d'acquérir des petits champs de vue rendant ainsi possible l'imagerie en haut résolution de structures anatomiques des petits démentions.

#### **Définition**

Ce sont des bobinages de cuivre, de formes variables, qui entourent le patient ou la partie du corps à explorer. Le principe de mesure est le même que pour les capteurs inductifs, à savoir la mesure d'une tension induite par la variation du flux. Elles sont capables de produire et/ou capter le signal de radiofréquence (R.F.). Elles sont accordées pour correspondre à la fréquence de résonance de précession des protons qui se trouvent dans le champ magnétique :

Fρ = (γ / 2 π) .B<sub>o</sub> (2.1)F ρ = Fréquence de précession  $γ =$  Rapport gyromagnétique

 $B<sub>o</sub>$  = Intensité du champ magnétique principal

Les antennes sont très variables et peuvent être catégorisées de trois manières différentes :

- Selon leur géométrie : volumique et surfacique.
- Selon leur mode de fonctionnement : émettrice-réceptrice ou réceptrice seule
- $\Rightarrow$  Selon l'association ou non de différents éléments d'antennes

#### **2.2 Différents types d'antennes d'antennes**

Un des critères importants pour la conception des antennes RF en IRM est que l'antenne doit présenter une sensibilité optimale dans la région d'intérêt. L'homogénéité du champ B1 créé par l'antenne doit également être considérée pour certaines applications. Plusieurs types d'antennes RF existent aujourd'hui, chacune conçue pour répondre aux besoins spécifiques liés à l'observation de différents sites anatomiques. Elles sont utilisés pour l'émission des impulsions d'ondes radiofréquences (RF) et la réception du signal. On distingue deux types d'antennes réceptrice ou réceptrice seule<br>s d'antennes<br>es antennes RF en IRM est qu<br>male dans la région d'intérê<br>oit également être considérée pou<br>RF existent aujourd'hui, chacun<br>à l'observation de différents site<br>ssion des impulsion

#### **2.2.1 Antennes de surface**

Ce type d'antennes joue, uniquement, le rôle de récepteur du signal. L'émission des impulsions d'ondes radiofréquences (RF) est assurée par l'antenne corps. Ces antennes s'émettent le plus près possible de la région concernée. Elles sont caractérisées par la réception d'un signal important du fait de la proximité des tissus qui l'émettent, par l'exploration limitée du volume particulièrement en profondeur et, aussi, par la diminution du bruit qui implique, alors, un rapport S/B élevé, ce qui permet d'utiliser un champ d'exploration plus petit et diminuer l'épaisseur des coupes. On aura, donc, l'augmentation de la résolution spatiale. Cependant, le rapport S/B élevé est obtenu par les antennes de surface de diamètre petit. En plus, le volume exploré est réduit cela engendre une réception d'un faible pourcentage de signaux. antenne doit présenter une sensibilité optimale dans la région d'intérêt.<br>
'homogénéité du champ B1 créé par l'antenne doit également être considérée pour<br>
retaines applications. Plusieurs types d'antennes RF existent aujo

#### *Chapitre 02 : les antennes radiofréquences*

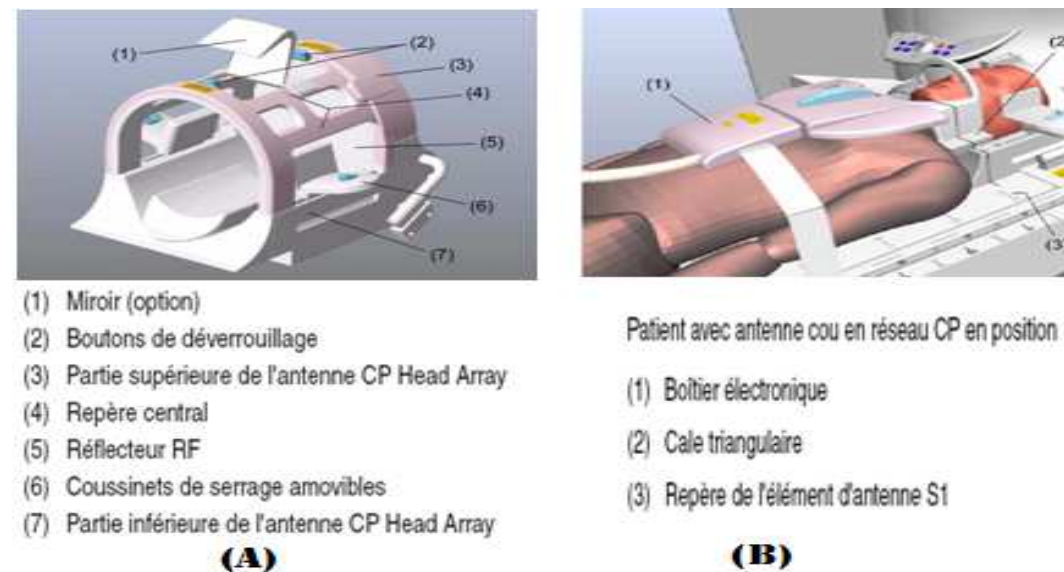

**Figure 2.1**- les exemples des antennes de surface : a) antenne tête et b) antenne de rachis cervicale.

#### **2.2.2 Antenne de volume**

Une antenne volumique (fig2.2) est une antenne au centre de laquelle est positionné le segment à examiner. L'émission et la réception du signal se font de façon homogène dans tout le volume entouré par l'antenne.

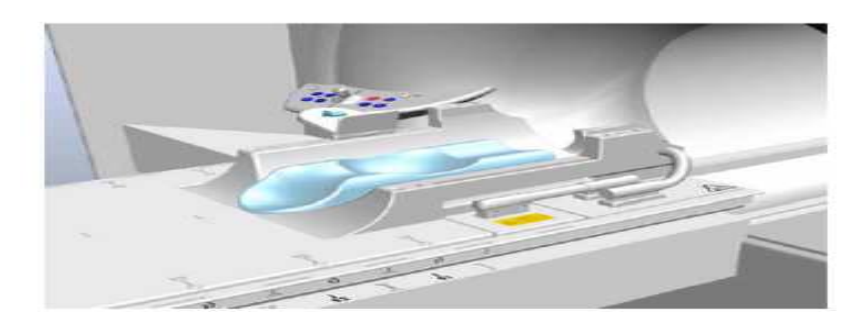

**Figure 2.2-**Un exemple d'antennes corps (volumique)

Les antennes de type volumique entourent entièrement l'objet observé et permettent d'obtenir un champ B1 relativement homogène dans toute la région d'intérêt. Il est constitué d'un conducteur enroulé autour d'un cylindre, et génère un champ B1 parallèle à l'axe de l'antenne (figure 2.3. (a)). Par conséquent, l'antenne doit obligatoirement être positionnée de telle sorte que son axe soit perpendiculaire à celui de l'aimant statique, ce qui pose des contraintes fortes concernant le positionnement de l'échantillon et la taille maximum des échantillons utilisables.

 $(3)$ 

 *Chapitre 02 : les antennes radiofréquences* 

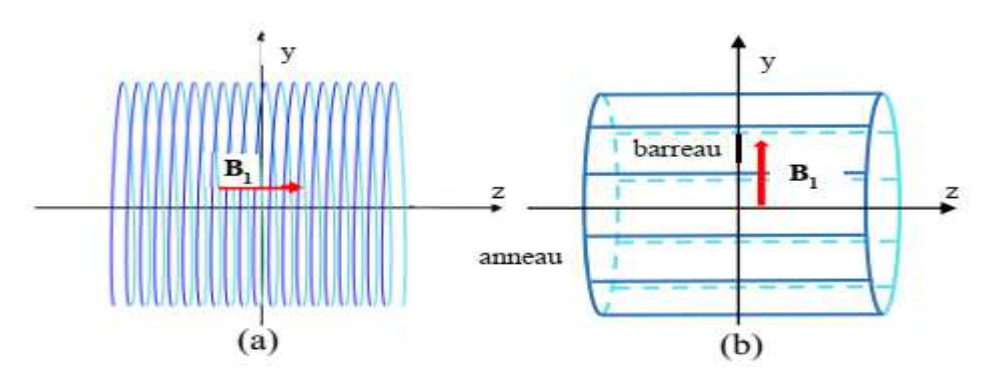

**Figure 2.3 -** Antennes de type volumique. (a) Solénoïde (b) Birdcage.

L'antenne de volume la plus répandue en imagerie clinique est de type « Birdcage » (figure 2.3 (b)). Elle est constituée de barreaux (rings) disposés autour d'un cylindre et connectés entre eux aux extrémités par deux anneaux conducteurs (end-rings). Des capacités sont insérées en série avec les conducteurs pour rendre la structure résonante. Le principe de base de ce type d'antennes est de faire circuler un courant le long des conducteurs, dont l'amplitude varie sinusoïdalement avec la position azimutale dans l'antenne cylindrique afin de générer un champ le plus homogène possible. Les antennes de type « Birdcage » génèrent un champ B1 transverse et peuvent donc être positionnées parallèlement au champ B0.

#### **2.2.2.1 Emettrice-réceptrice**

C'est un cylindre de bobinage métallique qui émet un signal RF approprié (sous la forme d'impulsions régulières) vers des protons de la région à explorer. Ceux-ci entrent alors en résonance. Puis l'antenne réceptionne la réponse de ces protons, au moment de la restitution de l'énergie.

#### •**L'antenne corps**:

 Il s'agit d'une antenne émettrice-réceptrice, elle est située autour du tunnel de l'aimant (non visible sur une installation en utilisation mais il est possible de la visualiser au cours des maintenances). Son diamètre est à peu près de 65 cm. Elle permet l'étude de régions anatomiques étendues (allant jusqu'à 50 cm de long).

#### •**L'antenne tête**:

 Il s'agit d'une antenne émettrice-réceptrice ou réceptrice simple. Il s'agit d'une antenne modulaire de diamètre de 25 à 30 cm qui est adaptée à l'exploration de l'encéphale mais peut également être utilisée pour l'exploration comparative des extrémités chez l'adulte (main, poignet, pied et cheville) ou de l'abdomen des jeunes enfants.

#### •**L'antenne genou**:

Il s'agit d'une antenne émettrice-réceptrice ou réceptrice simple. Il s'agit d'une antenne modulaire de 22 cm de diamètre (qui peut varier). Elle est adaptée à l'exploration du genou, mais aussi du pied et de la cheville.

On peut également citer : l'antenne *poignet*, l'antenne *épaule*, l'antenne *jambes*.

#### **2.2.2.2 Réceptrices simples**

Elle est constituée de plusieurs antennes réceptrices plates montées en réseau phase autour d'une structure cylindrique. C'est dans ce cas, une autre antenne(l'antenne dite Corps ou Body intégrée à l'appareil lui-même) qui s'occupe de l'émission du signal RF.

#### **2.3 Les associations d'antennes**

Comme nous l'avons vu précédemment, les antennes peuvent être utilisées seules ou en association afin d'avoir un rendement et un diagnostic optimum :

#### **L'antenne linéaire** :

C'est une antenne surfacique utilisée seule et placée parallèlement au champ magnétique **Bo**. Il y a donc réception du signal émis par le patient, uniquement lorsque ce signal passe devant l'antenne.

#### **L'antenne en quadrature de phase** :

C'est un ensemble de deux antennes surfaciques disposées autour d'une même région mais dans des plans différents. Chaque antenne reçoit un signal de la même région mais à des moments différents. Les deux signaux se regroupent alors sur un même canal de traitement pour former l'image finale. Ce principe augmente le rapport signal sur bruit et par conséquent la qualité de l'image. On peut aussi utiliser ce gain de signal pour diminuer le temps la qualité de l'image. On peut aussi utiliser ce gain de signal pour diminuer le temps<br>d'acquisition pour une qualité d'image, cette fois-ci, inchangée. Il est évident que les coûts d'achat de ce type d'antenne soient bien plus élevés que pour une antenne linéaire.

#### **Les antennes en réseau phase** :

C'est un ensemble de plusieurs antennes de surface de petit diamètre, disposées côte à côte. Chaque antenne possède son propre canal de réception du signal et produit l'image de la région anatomique en regard de laquelle elle se trouve. Les différentes images sont ensuite combinées par des algorithmes informatiques pour former l'image terminale. Ce principe apporte un très haut signal sur bruit et permet un large champ d'exploration (jusqu'à 48 cm). Pour éviter tout type d'interactions venant perturber l'image IRM acquise, on utilise ce qu'on appelle les blindages. mages sont ensuite combinées par derminale. Ce principe apporte un tr<br>l'exploration (jusqu'à 48 cm). Pou<br>'image IRM acquise, on utilise ce q<br>l existe de multiples types d'antenn<br>volumiques et antennes de surface :

Il existe de multiples types d'antennes radiofréquence, qu'on distingue entre antennes volumiques et antennes de surface

Parmi ces antennes se trouvent les antennes en cage d'oiseau (ou birdcagecoil), dont un exemple est l'antenne directement intégrée à la machine IRM : d'autres antennes en cage d'oiseau sont spécifiquement dédiées à certaines parties du corps, c comme la tête ou le genou (Fig. 2.4).

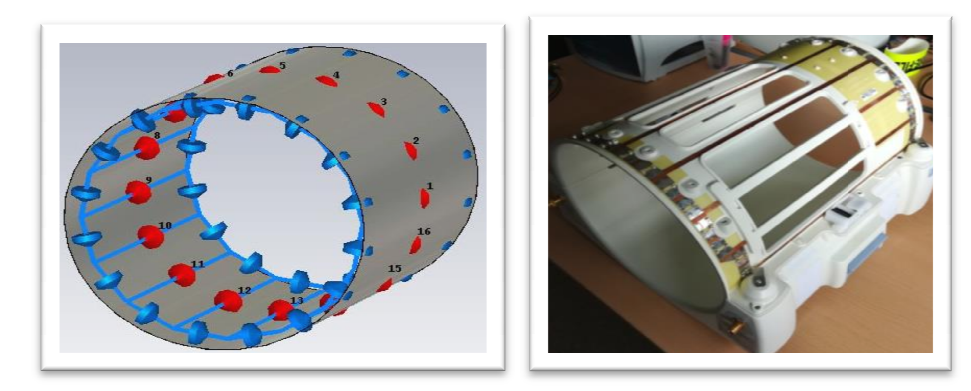

#### *Chapitre 02 : les antennes radiofréquences*

#### **Figure 2.4** - A gauche : modèle numérique simplifié d'antenne en cage d'oiseau

Cette antenne, qui tire son nom de sa forme, est constituée de conducteurs longilignes (aussi appelés *legs* et typiquement au nombre de 8, 16 ou 32) connectés aux deux extrémités à des anneaux. Ces antennes peuvent être conçues en tant qu'antennes passe-haut, passe-bas ou passe bande, selon la position des capacités. Durant la transmission, des courants sont appliqués dans les *legs* de manière à avoir un déphasage de  $\frac{2\pi}{N}$  d'un conducteur sur l'autre (*N* étant le nombre de *legs* total) ce qui permet la génération d'un

.champ magnétique homogène. Cela correspond au mode principal de l'antenne, mais il existe  $\frac{N}{2}$  modes ou harmoniques au total. Enfin, les antennes en cage d'oiseau peuvent être alimentées en quadrature, c'est-à-dire par deux sources de courant spatialement décalées de 90° sur les anneaux de l'antenne et déphasées de 90°. Il est également possible d'utiliser un modèle plus réaliste, alimentant l'antenne en cage d'oiseau par deux ports en quadrature.

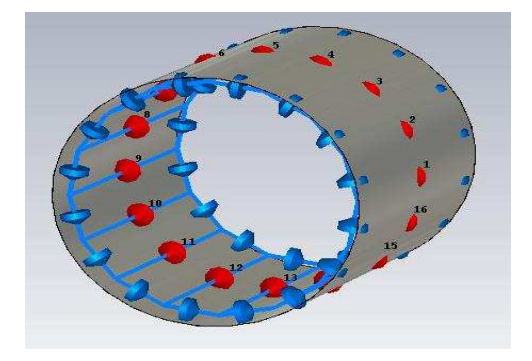

**Figure 2.5-** d'antenne en cage d'oiseau 1.5 T simplifiée, entourée d'un blindage (shield). Les sources de courant sont représentées en rouge et les capacités sur les anneaux en bleu.

#### **2.4. Défauts de la chaîne électronique**

Le signal IRM est classiquement détecté en quadrature. Les défauts de la chaîne de détection peuvent provenir en premier lieu de mauvais réglages : présence d'offset, de gains différents sur les deux canaux, de défaut de quadrature (déphasage), de la caractéristique fréquentielle de la réception (atténuation de certaines fréquences). Cela se traduit par des artéfacts différents, tels que des lignes obliques ou verticaux dans l'image. A priori ces défauts peuvent être réglés de façon instrumentale. En revanche le bruit de mesure ne peut être évité et doit être pris en compte si on veut pouvoir améliorer les images. Comme nous le verrons par la suite, le rapport signal à bruit, RSB, est un point clé de l'IRM car il est relié à la résolution spatiale et au temps d'acquisition. Le bruit provient de trois sources principales : la résistance de l'antenne réceptrice, les pertes di- électriques et inductives dans l'échantillon et la chaîne électronique de traitement du signal reçu par l'antenne [Bonny, 1996]. Il est à noter que la pondération de chaque source de bruit dans le bruit total dépend de la fréquence et, qu'à bas-champ, la source dominante est l'antenne.

#### **2.5. Modélisation du signal incluant les artéfacts**

Compte tenu des artéfacts présents en IRM, il est nécessaire de compléter le modèle obtenu en l'absence d'artéfacts pour le rendre plus proche de la réalité. Le défaut de RF en réception peut être modélisé par un biais multiplicatif dont la valeur dépendra de la position par rapport à l'antenne. En ce qui concerne le défaut de la RF en transmission, on peut considérer qu'elle peut être modélisée par un biais multiplicatif qui s'applique à l'amplitude du champ RF Biet donc à l'angle de bascule. L'angle de bascule est proportionnel à l'amplitude du champ $B$ i.

#### **2.6. État de l'art en correction d'inhomogénéités RF**

Les tout premiers articles traitant de la correction des inhomogénéités d'intensité datent de1986 ;Trois articles récents proposent une revue des méthodes de correction d'images IRM, tandis que deux autres articles proposent une comparaison des Performances de plusieurs algorithmes. Nous allons dans un premier temps examiner les différents modèles utilisés par les auteurs, puis proposer une classification des méthodes et étudier les différents algorithmes selon cette classification.

#### **2.7. Modèles utilisés**

La plupart des méthodes de correction proposées dans la littérature s'appuient sur une modélisation de l'inhomogénéité par un biais multiplicatif auquel s'ajoute un bruit centré gaussien. Ainsi, si on note **mℓ** le signal acquis au pixel **ℓ**, **bℓ** le biais, **sℓ** le signal « vrai » dénué d'inhomogénéité et **nℓ** le bruit de mesure on peut écrire :

 $m\ell = \mathbf{b}\ell \, \mathbf{s}\ell + \mathbf{n}\ell.$  (2.2)

Ce biais est supposé lisse, c'est-à-dire qu'il est supposé suivre des variations lentes dans l'espace. Il est à noter que des modèles alternatifs ont été proposés. C'est le cas notamment dans [Prima*te al.*, 2001] où un bruit modélisant la variation physiologique des tissus est intégré dans le modèle. Ce bruit, que l'on noterabio  $\ell$ , et également considéré gaussien centré, s'additionne au signal et est par conséquent multiplié par le biais ; on obtient alors un modèle plus général qui s'écrit :

 $m\ell = \mathbf{b}\ell \mathbf{S}\ell + \mathbf{n}\mathbf{b}\mathbf{i}\mathbf{o}\ell + \mathbf{n}\ell \mathbf{L}(2.3)$ 

Certains auteurs, ont utilisé la transformation logarithmique afin de transformer le biais multiplicatif en biais additif en écrivant :

#### $\text{Logmt} = \log \text{bt} + \log \text{st} + \text{n}'$  **t**. (2.4)

Où **n'** test un bruit qu'ils ont supposé gaussien centré.

Seuls nos précédents travaux, modélisent, dans le cas d'une séquence en écho de spin, le biais comme dépendant du tissu car s'exerçant de façon multiplicative à la fois sur le signal mais aussi sur les angles de bascule et de relocalisation, c'est-à-dire sur la RF à la fois en émission et en réception. Il est à noter cependant que cet état de fait est discuté ans où il est souligné que le biais dépend du tissu par le biais des temps de relaxation, et qu'une modélisation par un biais purement multiplicatif peut ne pas être suffisante.

#### **2.8. Correction d'intensité**

L'un des artéfacts entachant les images IRM est la non-homogénéité en intensité (également appelé biais en intensité). Il se caractérise par une modification (variant lentement dans l'espace) des intensités des tissus. Ce type d'artéfacts se retrouve également dans d'autres modalités comme la microscopie ou l'échographie. Un même tissu peut alors avoir des intensités différentes en fonction de sa localisation spatiale dans l'image (fig2.6).

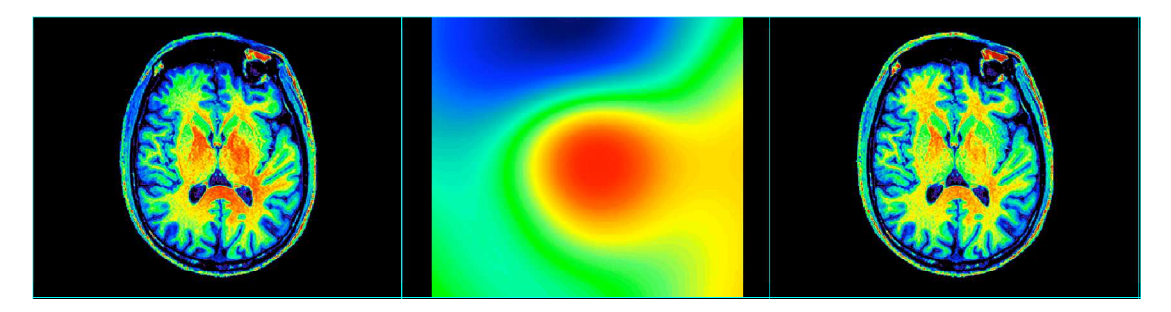

**Figure 2.6**– Illustration du biais en intensité sur une coupe axiale d'une image pondérée en T1. De gauche à droite : image originale, biais estimé, image corrigée.

Les causes de cette hétérogénéité en intensité peuvent être classées en deux catégories. La première catégorie concerne le scanner IRM lui-même, et inclut par exemple l'hétérogénéité du champ statique *B0* ou la non-linéarité des gradients.

Ces sources d'artéfacts peuvent être globalement corrigées de façon prospective, en appliquant des procédures de calibrage ou en modifiant les séquences d'acquisition La deuxième catégorie de sources d'artéfacts en intensité est liée à l'objet à imager, et comprend notamment la position (et l'orientation) de la tête dans l'IRM, la différence de susceptibilité magnétique des tissus, ainsi que les hétérogénéités des antennes en réception de la radiofréquence.

Les distorsions introduites dépendent donc du patient et ne peuvent être corrigées de façon prospective. Il est alors nécessaire de développer des méthodes de corrections rétrospectives à partir d'une modélisation mathématique des artéfacts observés dans les images.

La correction des artéfacts d'hétérogénéité en intensité apparaît ainsi comme un point clef de la chaîne de traitements des images IRM cérébrales. Il a notamment été montré que ce type d'artéfacts diminue sensiblement les performances des méthodes d'estimation d'atrophie cérébrale ou de segmentation.

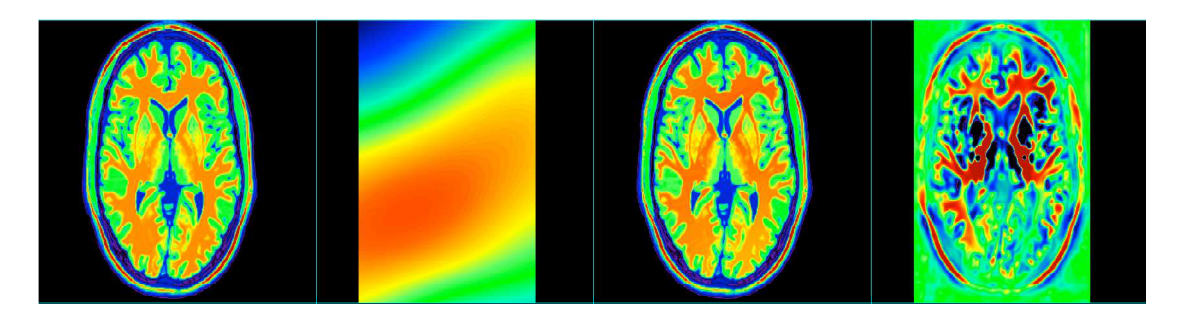

**Figure2.7**–Illustration de l'effet du biais en intensité sur l'estimation de l'atrophie cérébrale. De gauche à droite : image originale, biais simulé, image corrompue (uniquement en intensité), pourcentage de modification volumique estimé à l'aide d'un algorithme de

#### **2.8.1 Correction d'intensité rétrospective**

Une hypothèse commune à toutes les approches concerne la forme du biais, à savoir une fonction spatiale qui varie de façon très lisse (fig. 2.6). La modélisation la plus commune considère un biais multiplicatif. Ce modèle est bien adapté aux hétérogénéités des antennes de réception radiofréquence.

Il existe quatre grandes classes de méthodes de correction de biais en intensité: 1) les méthodes de filtrage ; 2) les méthodes par estimation de surface ; 3) les approches par histogramme ; et 4) les approches par segmentation.

Cette dernière classe de méthodes repose sur un cadre de segmentation des images. La correction de biais en intensité étant une étape cruciale pour obtenir une segmentation des tissus précise, Il est alors nécessaire d'estimer conjointement le biais dans les images et une partition de l'image (c'est-à-dire une segmentation des tissus cérébraux).

#### **Références chapitres (1) et (2).**

[1] MNS : Bobineur BELAROUSSI, Prof : C. ODET ; Correction par traitement d'images de l'artéfact de susceptibilité magnétique dans les images IRM ;L'institut National des Sciences Appliquées de Lyon ; Soutenue le 12 Octobre 2005 devant la Commission d'examen.

[2] Mohamed Mohatra Benda**,** prof :Hayat Farida Merouani, Détection de pathologies à partird'IRM cérébrales ; Université BADJI MOKHTARd'Annaba ; Année 2014/2015.

[3] Melle ACHAT Thinhinane, Melle BENHAMAOUCHE. Encadré par : Mr.MEKHMOUKHabdenour et Mr. ALLICHE abdnour ;" Segmentation d'image par classification flous : application à l'imagerie par résonnance magnétique (IRM)", Université Abderrahmane MIRA – Bejaia,Promotion 2015.

[4] Maya Delbany. Acquisition IRM optimisée en vue du dépistage du cancer du sein. Traitement du signal et de l'image [eess.SP]. Université de Lorraine, 2019. Français. ffNNT : 2019LORR0018ff. fftel- 02130741ff.

[5] Melle KHEROUBI Ghania, Melle ARAR Cherifa,Roposé et dirigé par : **Mr Y. ATTAF**, " Traitement d'une image médicaleApplication à la segmentation<sup>"</sup>, Université Mouloud MAMMERI, Tizi-Ouzou ;Promotion 2011

[6] Melle ACHOUR Nadine, Melle DROUICHE Tassadit ; de Mr : MEKHEMOUKH Abdenour ; Segmentation d'images par classification de pixelApplication aux images IRM ;Université A.MIRA de Bejaia ; Soutenue publiquement le 26/06/2018.

#### *Chapitre 02 : les antennes radiofréquences*

[7] Mohamed Mokhtar Benda ; prof : Hayet Farida Merouani et MCA : Fatma Diaba, Détection de pathologies à partir d'IRM cérébrales ; Présentée en vue de l'obtention du diplôme de Doctorat 3ème Cycle LMD ; Université d'Annaba ; Année : 2014/2015

[8] Melle ZAKRINI Fatima, proposé par : **Melle CHILALI Ouadaï** ; "Model d'installation des contours actif pour ka détection des tumeurs dans les images IRM". L'université Mouloud MAMMERI, département d'automatique ; l'année 2010

[9] *Melle.* ALALI Aicha *Melle.* FIDAH Fatima; Encadré par Ms :**MansouriBoualem ;"**La segmentation des images IRM et TEP pour le suivi de lamaladie d'Alzheimer.", Université Dr : Molay Taher Saida ;L'année :2019

[10] MR : Moussa SEMCHEDINE, encadré par : Dr : MOUSSAOUI Abdelouahab ; "Système Coopératif Hybride de Classification dans un SMA "« *Application à la segmentation d'images IRM* » ;Pour l'Obtention du Diplôme de**MAGISTER** ; université FARHAT ABBAS – SETIF ;Soutenu le : 17/12/2007

[11] Mr OULD EBA VALL Ahmed Salem & Mr NDOUR Pape Samba; Encadré par :Mme A. Iles **;**"**Reconstruction des images IRM àl'aide d'une interface BrainWeb**" ; MASTER en Electronique BiomédicaleParcours Signaux et Images ; ABOU BEKR BELKAYD-TLEMCEN- 2012.

[12] Melle : BOURAHLA Ouerdia et Melle : BANOUH Lilia ;Mémoire dirigé par **Mr. ATTAF.Y ;"Acquisition et formation d'image en IRM" ;** Master académique, université ; **MOULOUDM**AMMERI DE **T**IZI-**O**UZOU ; 2016-2017.

[13] A. Micheau , G. gahide , E. le bras , P. Taourel ; D. Hoa ; IRM ( Pas a pas) (Edition Noir et blanc) ; Denis Hao 2007.

[14] Mlle. DJIMAI Assia et MNS. CHELIHI Abderrahmane ; Mn :*Mme Iles Amel* MCB Encadreur ; Reconstruction adaptative pour l'imagerie par résonance magnétique parallèle des organes ; Université de Tlemcen ; le 23 mai 2016.

[15] A. lucian, A. Rahmouni ; professeur des université-praticien hospitalier ; IRM en pratique clinique ; université paris-esrcretiel, créteil ;

[16] Julie Kabil. Étude des interactions par radiofréquence entre multiples dispositifs médicaux pour lacompatibilité IRM. Traitement du signal et de l'image [eess.SP]. Université de Lorraine, 2018. Français.ffNNT : 2018LORR0001ff. fftel-01822554ff

[17] Guylaine Collewet. Dé bruitage et correction d'images IRM. Application à la caractérisation de produits agroalimentaires. Traitement du signal et de l'image [eess.SP]. Ecole Centrale de Nantes (ECN),2008. Français.

[18] Groupe de travail : Véronique DEDIEU (coordinatrice), jacques BONNET, « Control de qualité spécifique en IRM : développement et réalisation d'un objet – TEST MULTIMODEL ; société française de physique médical ; février 2007.

#### *Chapitre 02 : les antennes radiofréquences*

[19] MAACHI Farah Mokhtaria et KHATAB Sarra ;encadré par :M.MESSADI Mohamed ;Suppression des artifact dans des images IRM ; master en Génie biomédical,université ABOU BAKRE BELKAYED à Tlemcen ;23 mai 2016.

[20]M. Zhoujian LI ;M. J-C. Ginefri, Maître de conférences, IR4M, Université Paris Sud, Directeur de thèse ;"Développement de réseaux d'antennes supraconductrices pourl'Imagerie par Résonance Magnétique haute résolution à champintermédiaire" ;Spécialité de doctorat : Imagerie et Physique Médicale ;l'Université Paris-Sud, le 11 mars 2016.

## CUMPITE CO

## (MICO) pour le bials IRM estimation de chann et segmentation tissulaire

#### **3 Introduction**

En imagerie par résonance magnétique (IRM), la segmentation est contesté par un artefact inhérent, appelé inhomogénéité d'intensité, qui se manifeste par de lentes variations d'intensité dans le même tissu sur le domaine de l'image. Une inhomogénéité d'intensité en IRM peut être attribué à un certain nombre de facteurs, y compris les champs B1 et B0 et l'interaction spécifiques au patient. Il existe des chevauchements entre les plages d'intensités de différents tissus, ce qui entraîne souvent une mauvaise classification des tissus. La correction du champ de polarisation est généralement effectuée pour estimer le champ de biais qui rend compte de l'inhomogénéité d'intensité dans l'image puis en divisant l'image par le biais estimé pour générer une image corrigée du champ de polarisation.

Les algorithmes de segmentation traditionnels, tels que l'algorithme K-means, +appliquer ces algorithmes, il faut effectuer une correction de champ de biais dans une étape de prétraitement distincte pour supprimer l'inhomogénéité d'intensité. Certains algorithmes avancés de segmentation d'image ont un mécanisme pour gérer les inhomogénéités d'intensité, et peut donc être directement utilisé pour la segmentation sans qu'il soit nécessaire de corriger le champ de biais dans une étape de prétraitement distincte. Ces méthodes entrelacent typiquement l'estimation de champ de biais et la segmentation d'image dans un processus itératif. Dans [1], Wells et al. Développé une approche basée sur un algorithme de maximisation d'espérance (EM) pour le champ de biais entrelacé estimation et segmentation. Cette méthode a ensuite été améliorée par Guillemaud et Brady dans [2]. Cependant, ces méthodes basées sur EM nécessitent une bonne initialisation pour le champ de polarisation ou pour l'estimation de classement [3]. Ils nécessitent généralement des sélections manuelles de points représentatifs pour chaque classe de tissu pour effectuer l'initialisation. De telles initialisations sont subjectives et souvent irréproductibles [4]. De plus, le résultat final de la correction et de la segmentation du champ de biais sont sensibles aux choix spécifiques des conditions initiales [5]. Dans [6], Pham et Prince ont proposé une approche de minimisation d'énergie pour la segmentation et l'estimation du champ de biais dans laquelle un algorithme de moyenne c floue (FCM) a été utilisé pour la segmentation. Leur méthode, appelée FCM adaptative (AFCM), est une extension du FCM en introduisant un champ de biais comme facteur dans les centres de cluster. Dans [6], Pham et Prince ont proposé une approche de minimisation d'énergie pour la segmentation et l'estimation du champ de biais dans laquelle un algorithme de moyenne c floue (FCM) a été utilisé pour la segmentation. Leur méthode, appelée FCM adaptative (AFCM), est une extension de FCM en introduisant un champ de biais comme facteur dans les centres du cluster. Dans leur fonction énergétique, un terme de lissage a été introduit pour assurer la douceur du champ de biais. Le coefficient du terme de lissage est cependant parfois difficile à ajuster [5], ce qui limite l'utilité de l'algorithme. Dans un article ultérieur [7], Pham a étendu l'AFCM à une formulation améliorée appelée FANTASM en ajoutant un mécanisme de

régularisation spatiale sur les fonctions d'appartenance tissulaire. La régularisation spatiale surmonte l'effet du bruit, mais FANTASM a toujours le même problème associé au lissage terme pour le champ de biais comme dans AFCM.

 Dans leur fonction énergétique, un terme de lissage a été introduit pour assurer La correction du champ de polarisation elle-même est une tâche importante de traitement d'images médicales. De nombreux algorithmes de correction de champ de biais ont été proposés au cours des deux dernières décennies. Les méthodes de correction de biais existantes peuvent être globalement classées en deux classes: les méthodes prospectives [8–14] et les méthodes rétrospectives [1,15–17,6,4,3, 18–20] .Les méthodes prospectives essaient d'éviter l'inhomogénéité d'intensité dans le processus d'acquisition en utilisant du matériel spécial ou des séquences spécifiques. Dépendants, ce qui les rend d'une valeur limitée pour les applications pratiques [21]. Contrairement aux méthodes prospectives, les méthodes rétrospectives reposent exclusivement sur les informations contenues dans l'image acquise et peuvent donc être appliquées pour supprimer les inhomogénéités d'intensité causées par les effets dépendants du patient. Une revue récente des méthodes de correction des biais peut être trouvée dans [5]

L'une des premières méthodes rétrospectives de correction du champ de biais est le filtrage homomorphe [15]. Cette méthode suppose que l'inhomogénéité d'intensité est un signal de basse fréquence spatiale qui peut être supprimé par un filtrage passe-haut. Cependant, les objets imagés eux-mêmes contiennent généralement des basses fréquences et, par conséquent, les méthodes de filtrage échouent souvent à produire des corrections de champ de biais satisfaisantes [5]. Dawant et coll. [16] a proposé une méthode qui estime le champ d'inhomogénéité en ajustant des splines aux intensités des points sélectionnés. Leur méthode repose sur la sélection manuelle des points de référence à l'intérieur de la matière blanche. Dans [17], une méthode itérative, appelée N3, basée sur des histogrammes d'intensité a été proposée pour la correction de champ de biais. Il vise à dériver le champ de polarisation lisse qui accentue de manière optimale l'histogramme d'intensité de l'image. Dans [22], l'implémentation de l'algorithme N3 a été améliorée en utilisant une approximation Bspline plus rapide et plus robuste pour calculer le champ de biais. Dans notre travail, nous proposons une approche pour l'estimation du champ de biais et la segmentation tissulaire dans un cadre de minimisation d'énergie. La méthode proposée réalise conjointement l'estimation du champ de biais et les fonctions d'appartenance tissulaire dans un processus de minimisation d'énergie pour optimiser deux composantes intrinsèques multiplicatives d'une image RM , le champ de biais qui rend compte de l'inhomogénéité d'intensité et l'image vraie qui caractérise une propriété physique des tissus. Les propriétés spatiales de ces deux composants sont pleinement reflétées dans leurs représentations et la formulation de minimisation d'énergie proposée. cette méthode appelée l'optimisation multiplicative des composants intrinsèques (MICO), est robuste en raison de la convexité de la fonction d'énergie dans chacune de ses

variables. La formulation MICO proposée peut être naturellement étendue à la segmentation 3D / 4D avec régularisation spatiale / spatio-temporelle

#### **3.1Optimisation multiplicative des composants intrinsèques**

Dans cette section, nous présentons la formulation de **MICO** pour l'estimation du champ de biais et la segmentation tissulaire basée sur la décomposition d'une image RM en deux composantes multiplicatives. Nous proposons une approche de minimisation d'énergie pour optimiser ces deux composantes multiplicatives, ce qui conduit à l'algorithme **MICO** pour l'estimation du champ de biais articulaire et la segmentation tissulaire.

#### **3.1.1 Décomposition d'images RM en composantes intrinsèques multiplicatives**

À partir de la formation des images RM, il a été généralement admis qu'une image IRM peut être modélisée comme

$$
I(x) = b(x)J(x) + n(x),
$$
\n(1)

Où I (x) est l'intensité de l'image observée au voxel x, J (x) est l'image vraie, b (x) est le champ de biais qui rend compte de l'inhomogénéité d'intensité dans l'image observée, et n (x) est bruit additif avec moyenne nulle. On suppose que le champ de biais b varie régulièrement. La vraie image J caractérise une propriété physique des tissus à imager, qui prennent idéalement une valeur spécifique pour les voxels dans le même type de tissu. Par conséquent, nous supposons que  $J(x)$  est approximativement une constante ci pour tout point x dans l'i-ème tissu. Les hypothèses ci-dessus ont été généralement acceptées dans la littérature [1,4,6]. Dans cet article, nous considérons (1) comme une décomposition de l'image RM I en deux composantes multiplicatives b et J et un bruit additif moyen nul n. Dans cette perspective, nous formulons l'estimation du champ de biais et la segmentation tissulaire comme un problème de minimisation d'énergie consistant à rechercher une décomposition optimale de l'image I en deux composantes multiplicatives b et J.Nous nous référons au champ de biais b et à l'image réelle J comme des images IRM observée I. Dans cet article, nous considérons une image I comme une fonction I:  $\Omega \rightarrow \Re$  sur un domaine continu  $\Omega$ .

Dans le contexte de la vision par ordinateur, une image observée d'une scène a une décomposition similaire à celle de (1) .Une image observée I peut être décomposée comme I = RS avec deux composantes multiplicatives: l'image de reflétante R et l'image d'illumination S.In [23], Barrow et Tenenbaum ont proposé d'utiliser les termes images intrinsèques pour représenter ces deux composantes multiplicatives. L'estimation des images intrinsèques à partir d'une image de scène observée a été un problème important en vision par ordinateur. De nombreuses méthodes ont été proposées pour estimer les images intrinsèques à partir d'une image de scène basée sur différentes hypothèses sur les deux images intrinsèques [24-26].

Dans cet article, nous considérons le champ de biais b et l'image vraie J comme les composantes intrinsèques multiplicatives d'une image IRM observée. Nous proposons une nouvelle méthode pour estimer ces deux composantes à partir d'une image MR observée. Nous notons que la méthode proposée dans ce document papier est différente de ces méthodes d'estimation des images de reflétante et d'illumination en vision par ordinateur. En fait, l'estimation des images intrinsèques est un problème mal posé en raison du manque de connaissances suffisantes sur les images intrinsèques inconnues R et S.Estimation du multiplicatif les composantes b et J de l'image IRM observée I est un problème sous-déterminé ou mal posé si aucune connaissance à leur sujet n'est utilisée. Pour rendre le problème résoluble, nous devons utiliser des connaissances sur le champ de biais b et l'image vraie J. papier, nous proposons une méthode qui utilise les propriétés de base de l'image vraie et du champ de biais, à savoir, la propriété constante par morceaux de l'image vraie J et la propriété de variation régulière du champ de biais b. ion de l'image MR I en deux composantes intrinsèques multiplicatives b et J avec leurs propriétés spatiales respectives sont pleinement exploitées dans la formulation de notre méthode.

#### **3.1.2 Représentations des composants intrinsèques multiplicatifs**

Pour utiliser efficacement les propriétés du champ de biais b et de l'image vraie J, nous avons besoin d'une représentation mathématique appropriée et d'une description du champ de biais et de l'image vraie. Dans notre méthode, le champ de biais est représenté par une combinaison linéaire d'un ensemble donné de fonctions de base lisses g<sub>1</sub>, …, g<sub>M</sub>, ce qui garantit la propriété variant en douceur du champ de biais. En théorie, une fonction peut être approchée par une combinaison linéaire de un certain nombre de fonctions de base jusqu'à une précision arbitraire [27], étant donné un nombre M suffisamment grand de fonctions de base. L'estimation du champ de biais est réalisée en trouvant les coefficients optimaux w<sub>1</sub>, …, w<sub>M</sub> dans la combinaison linéaire b (x) =  $\sum_{k} x^{M}$  = 1w<sup>k</sup>g<sup>k</sup>Nous représentons les coefficients w<sub>1</sub>, …, w<sub>M</sub> par un vecteur colonne  $w = (w_1, ..., w_M)^T$ , où  $(\cdot)^T$  est l'opérateur de transposition Les fonctions de base  $g_1(x), \dots, g_M(x)$  sont représentées par une fonction de valeur vectorielle colonne G (x) =  $(g_1(x), ..., g_M(x))^T$ . Ainsi, le champ de biais b (x) peut être exprimé sous la forme vectorielle suivante

$$
b(x) = wT G(x)
$$
 (2)

La représentation vectorielle ci-dessus sera utilisée dans notre méthode de minimisation d'énergie proposée pour l'estimation du champ de biais, qui nous permet d'utiliser des calculs vectoriels et matriciels efficaces pour calculer le champ de biais optimal dérivé du problème de minimisation d'énergie, comme décrit dans la section 3.2.4. la propriété approximativement constante par morceaux de la vraie image J peut être énoncée plus spécifiquement comme suit. Nous supposons qu'il existe N types de

tissus dans le domaine image  $\Omega$ . La vraie image J (x) est approximativement une constante ci pour x dans l'i-ème tissu. On note Ωi la région où se trouve l'i-ème tissu. Chaque région (tissu) Ωi peut être représentée par sa fonction d'appartenance ui. Dans le cas idéal où chaque voxel ne contient qu'un seul type de tissu, la fonction d'appartenance ui est une fonction d'appartenance binaire, avec ui  $(x) = 1$  pour  $x \in \Omega$ i et ui (x) = 0 pour x ∉Ωi. En réalité, un voxel peut contenir plus d'un type de tissus en raison de l'effet de volume partiel, notamment à l'interface entre tissus voisins. Dans ce cas, les N tissus peuvent être représentés par des fonctions d'appartenance floue ui (x) qui prennent des valeurs entre 0 et 1 et satisfont  $\sum$  iN = 1ui (x) = 1. La valeur de la fonction d'appartenance floue ui (x) peut être interprétée comme le pourcentage d'ième tissu dans le voxel x. Ces fonctions d'appartenance u1, ⋯, uN peut être représenté par une fonction value de vecteur de colonne  $u = (u_1, \dots, u_N)$  T, où T est l'opérateur de transposition. Nous désignons par U l'espace de toutes ces fonctions à valeurs vectorielles, i.e.

$$
U \triangleq \{u = (u^1, ..., u^N)^\mathrm{T} : 0 \le u_i(x) \le 1, i = 1, ..., N, and \sum_{i=1}^N u_i(x) = 1, for all x \in \Omega \tag{3}
$$

Compte tenu des fonctions d'appartenance ui et des constantes ci, la vraie image J peut être approchée par

$$
J(x) = \sum_{i=1}^{N} c_i u_i(x).
$$
 (4)

Dans le cas où les fonctions d'appartenance ui sont des fonctions binaires, la fonction dans (4) est une fonction constante par morceaux, avec J (x) = ci pour x  $\epsilon \Omega$ i = {x: ui  $(x) = 1$ . Les fonctions d'appartenance binaires u1, …, uN représentent un résultat de segmentation dur, et les régions correspondantes  $\Omega$ 1, …,  $\Omega$ N forment une partition du domaine d'image Ω, telle que ∪iN =  $1Ωi = Ω$  et  $Ωi ∩ Ωj = Ø$ . Plus généralement, les fonctions d'appartenance floue u1, ⋯, uN avec des valeurs comprises entre 0 et 1 représentent un résultat de segmentation douce. Sur la base du modèle d'image (1), nous proposons une méthode de minimisation d'énergie pour l'estimation simultanée du champ de biais et la segmentation tissulaire. La segmentation tissulaire est donnée par la fonction d'appartenance  $u = (u_1, \dots, u_N)$ . Le champ de biais estimé b est utilisé pour générer l'image corrigée du champ de biais, qui est calculée comme I / b.

#### **3.1.3 Formulation d'énergie pour l'optimisation multiplicative des composants intrinsèques**

Nous proposons une formulation de minimisation d'énergie pour l'estimation du champ de biais et la segmentation tissulaire basée sur le modèle d'image (1) et les propriétés intrinsèques du champ de biais et de l'image vraie comme décrit dans la section 3.2.1. Au vu des modèles d'image (1), nous considérons le problème de

trouver les composantes intrinsèques multiplicatives b et J d'une image RM observée I telle que l'énergie suivante soit minimisée :

$$
F(b,J) = \int \Omega |I(x) - b(x)|^2 dx.
$$
 (5)

Evidemment, la minimisation de cette énergie est un problème mal posé s'il n'y a pas de contraintes sur les variables b et J. En fait, sans aucune contrainte, l'énergie F (b, J)

est minimisée par toute fonction non nulle et  $J = I/b$ . Pour rendre le problème résoluble, il faut confiner les espaces de recherche de b et J en exploitant certaines connaissances sur les inconnues b et J.En fait, les propriétés du champ de biais b et de la vraie image J décrites dans la section 2.1 sont les connaissances qui peuvent être

utilisées pour confiner les espaces de recherche de b et J à des sous-espaces spécifiques qui reflètent ces propriétés En utilisant la propriété que l'image vraie J est

approximativement constante par morceaux, nous pouvons limiter l'espace de recherche de l'image vraie J à le sous-espace des fonctions constantes par morceaux J  $(x) = \sum iN = 1$ ciui (x) comme dans (4) avec des fonctions d'appartenance binaires u<sub>1</sub>,  $..., u_N$ . En revanche, l'espace de recherche du champ de biais b est confiné au sousespace de toutes les fonctions sous la forme b  $(x) = w<sup>T</sup>G(x)$  comme dans (2). Avec ces représentations de l'image vraie J et biais champ b, l'énergie F (b, J) peut être exprimée en termes de trois variables,  $u = (u_1, \dots, u_N)^T$ ,  $c = (c_1, \dots, c_N)^T$ , et  $w = (w_1,$  $..., w_M$ <sup>T</sup>, à savoir,

$$
F(b,J) = F(u,c,w) = \int \Omega |I(x) - w^T G(x) \sum_{i=1}^N c_i u_i(x)|^2 dx.
$$
 (6)

Ainsi, l'optimisation de b et J peut être obtenue en minimisant l'énergie F par rapport à u, c et w. Puisque ui est la fonction d'appartenance binaire de la région  $Ωi$ , avec u<sub>i</sub> (x) = 1 pour x ∈Ω<sub>i</sub> et u<sub>i</sub> (x) = 0 pour x ∉Ω<sub>i</sub>, on a  $\sum_{i=1}^{N}$ ciui (x) = c<sub>i</sub> pour x ∈Ω<sub>i</sub>. Par conséquent, l'énergie F peut être exprimée comme:

$$
F(u,c,w) = \int \Omega |I(x) - w^{\mathrm{T}} G(x) \sum_{i=1}^{N} c_i u_i(x)|^2 dx.
$$

$$
=\sum_{i=1}^{N} \int \Omega^{1} |I(x) - w^{T} G(x) c_{i}|^{2} dx.
$$
  
=
$$
\sum_{i=1}^{N} \int \Omega |I(x) - w^{T} G(x) c_{i}|^{2} u_{i}(x) dx.
$$
 (7)

En échangeant l'ordre de sommation et d'intégration, on obtient :

$$
F(u,c,w) = \int \Omega \sum_{i=1}^{N} |I(x) - w^T G(x) c_i|^2 u_i(x) dx \tag{8}
$$

Cette expression de l'énergie F nous permet de dériver un schéma de minimisation d'énergie efficace décrit dans la section 3.2.4. En minimisant l'énergie F (u, c, w),

nous obtenons la fonction d'appartenance optimale  $u^* = (u^*_{1}; \dots; u^*_{N})^T$  comme résultat de segmentation, et le vecteur optimal wˆ, à partir duquel le champ de biais estimé est calculé par  $b(x)=w^TG(x)$ . Comme le montre la section 2.4, les fonctions d'appartenance optimales  $u_1, \dots, u_N$  qui minimisent l'énergie définie en (8) sont des fonctions binaires, avec des valeurs de 0 ou 1, qui donnent un résultat de segmentation dur. Dans de nombreuses applications, il est préférable d'avoir des résultats de segmentation flous (ou souples), qui sont donnés par des fonctions d'appartenance floue qui prennent des valeurs entre 0 et 1 comme dans le Méthode de regroupement des moyennes C floues (FCM) Pour obtenir une segmentation floue, nous modifions la fonction d'énergie F dans (8) en introduisant  $q \ge 1$  pour définir l'énergie suivante:

$$
Fq(u,c,w) = \int \Omega \sum_{i=1}^{N} |I(x) - w^{T}G(x)c_{i}|^{2} u_{i}^{q}(x) dx
$$
 (9)

Pour le cas q > 1, les fonctions d'appartenance optimales qui minimisent l'énergie Fq (u, c, w) sont des fonctions d'appartenance floue, qui prennent une valeur entre 0 et 1. Notre méthode effectue la segmentation d'image et l'estimation du champ de biais en minimisant l'énergie F (u, c, w) dans l'Eq. (8) ou Fq (u, c, w) dans l'Eq. (9), sous les contraintes  $u \in U$ . Une propriété souhaitable de cette énergie Fq (u, c, w) est qu'elle est convexe en chaque variable, u, c ou w. Cette propriété garantit que l'énergie Fq (u, c, w) a un point minimum unique dans chacune de ses variables.

#### **3.1.4. Minimisation d'énergie**

La minimisation d'énergie peut être obtenue en minimisant alternativement Fq (u, c, w) par rapport à chacune de ses variables étant donné les deux autres fixes. La minimisation de Fq (u, c, w) par rapport à chacune de ses variables est décrite au dessous de.

#### **3.1.4.1 Optimisation de c**

Pour w fixe et  $u = (u_1, ..., u_N)^T$ , l'énergie F (u, c, w) est minimisée par rapport à la variable c. Il est facile de montrer que F (u, c, w) est minimisé par  $c = c<sup>2</sup> = (c<sup>2</sup>1; ...;$  $(c<sub>N</sub>)<sup>T</sup>$  avec

$$
\hat{c}_i = \frac{\int \Omega I(x)b(x)u_i^q(x)dx}{\int \Omega b^2(x)u_i^q(x)dx}, \quad i = 1, \dots, N. \tag{10}
$$

#### **3.1.4.2 Optimisation de l'estimation du champ w et biais**

Pour c et u fixes, on minimise l'énergie F (u, c, w) par rapport à la variable w. Ceci peut être réalisé en résolvant l'équation ∂F /∂w = 0. Ce qui donne

$$
\frac{\partial F = -2V + 2AW}{\partial W}
$$

où v est un vecteur de colonne à M dimensions donné par :

$$
v = \int \Omega G(x) I(x) (\sum_{i=0}^{N} c_i u_i^q(x))
$$
\n(11)

Ou A est une matrice de M x M ;

$$
A = \int \Omega G(x) GT(x)) (\sum_{i=1}^{N} c_i^2 u_i^q(x)) dx.
$$
 (12)

L'équation ∂F /∂w = 0 peut être exprimée sous la forme d'une équation linéaire:

$$
Aw = v \tag{13}
$$

Compte tenu de la solution de (13), nous calculons le champ de biais estimé comme $\hat{b}(x) = \hat{w}^T G(x)$ . On peut montrer que la matrice A n'est pas singulière (voir la section 3.2.5). L'équation linéaire ∂F /∂w =-2V+2Aw a une solution unique wˆ = A-<sup>1</sup>v. À partir de (12), le vecteur w<sup> $\sim$ </sup> peut être explicitement exprimé comme :

$$
\hat{w} =
$$
  
( $\int \Omega G(x)G^{T}(x)(\sum_{i=1}^{N} c_{i}^{2} u_{i}^{q}(x))dx)^{-1}(\int \Omega G(x)I(x)(\sum_{i=1}^{N} c_{i}^{2} u_{i}^{q}(x))dx$  (14)

Avec le vecteur optimal wˆ donné par (14), le champ de biais estimé est calculé par

$$
\hat{b}(x) = \hat{w}^{T} G(x)
$$
 (15)

Dans la section 3.2.5, nous prouverons la non-singularité de la matrice A et la stabilité numérique du calcul ci-dessus pour résoudre le système linéaire (13), qui sont deux questions importantes dans la mise en œuvre de notre méthode.

#### **3.1.3.3 Optimisation de u**

On considère d'abord le cas de q >1. Pour c et w fixes, on minimise l'énergie F (u, c,w) sous la contrainte que u  $\in U$ . On peut montrer que F (u, c, w) est minimisé à  $u=(u^1, ..., u^N)^T$ ,

Donné participative de la participative de la participative de la participative de la participative de la part

$$
\hat{u}_i(x) = \frac{(\delta_i(x))\frac{1}{1-e}}{\left(\sum_{j=1}^N \ (\delta_i(x))\frac{1}{1-e}\right)}, \quad i = 1, ..., N,
$$
\n(16)

Ou ;

$$
\delta_{\rm i}(x) = | I(x) - w^{\rm T} G(x) c_{\rm i} |^2 dx. \tag{17}
$$

Pour q = 1, on peut montrer que le minimiseur  $(u^i, ..., u^i)$ <sup>T</sup> est donné par

$$
\hat{u}_i(x) = \begin{cases} 1, & i = i_{i} (x); \\ 0, & i \neq i_{i} (x). \end{cases}
$$
 (18)

Ou ;

$$
i_{i} (x) = arg \min_{i} {\delta_i(I(x))}.
$$

#### **3.1.5. Analyse matricielle pour la stabilité numérique**

Le calcul de l'estimation du champ de biais comprend le calcul du vecteur v dans (11), de la matrice A dans (12) et de la matrice inverse  $A^{-1}$  dans (14). La matrice A est une matrice  $M \times M$ , avec M étant le nombre de HY fonctions de base. Dans cet article, nous utilisons  $M = 20$  fonctions de base, et donc la matrice A est une matrice  $20 \times 20$ , on montrera que la matrice A est non singulière, ce qui garantit que la matrice inverse  $A^{-1}$  existe et que l'Eq. (13) a une solution unique. De plus, nous montrerons également que le calcul numérique de la matrice inverse  $A^{-1}$  est stable. La non-singularité de la matrice A donnée dans l'Eq. (12) est vérifié comme suit. On définit d'abord

$$
\mathbf{h}\Box(\mathbf{x})\triangleq g\ \ (\mathbf{x})\sqrt{\sum_{i=1}^N c_i^2 u_i^q(\mathbf{x})}.
$$

q∑N i¼1c2 i uq i ð Þ x. Ainsi, l'entrée (m, k) de la matrice A peut être exprimée comme le produit interne de hm et hk donné par :

$$
\langle \Box \Box, \Box \Box \rangle = \int \Omega \Box \Box(x) \Box \Box(x) dx.
$$

Par conséquent, la matrice A est la matrice Gramienne de  $h_1$ , …,  $h_M$ . Par algèbre linéaire [28], la matrice Gramienne de  $h_1, \dots, h_M$  est non singulière si et seulement si elles sont linéairement indépendantes. que les fonctions définies ci-dessus h1, définie,  $h_M$  sont linéairement indépendantes, ce qui implique la non-singularité de A. La stabilité numérique est un problème important dans la résolution de l'Eq(13) .La stabilité numérique de la résolution de l'Eq.(13) est caractérisé par le numéro de condition de la matrice A [29]. Le numéro de condition d'une matrice définie positive A est est donné par

 $\kappa(A) = \lambda \Box_{\text{ax}}(A) / \lambda \Box_{\text{i}} \Box(A),$ 

Ici λmin (A) et λmax (A) sont respectivement les valeurs propres minimales et maximales de la matrice A. Si le nombre de conditions κ (A) est très grand, de petites variations dans la matrice A ou le vecteur v, qui se produisent probablement en raison de le bruit dans l'image et l'accumulation des erreurs d'arrondi intermédiaires, peuvent provoquer une très grande variation de la solution à l'Equation.(13) Par conséquent, pour assurer la robustesse du calcul du champ de biais, il est essentiel de s'assurer que le nombre de condition κ (A) n'est pas grand, ce qui est vérifié comme ci-dessous. L'analyse matricielle suivante est basée sur l'orthogonalité des fonctions de base, à savoir,

$$
\int \Omega g \quad (x)g \quad (x)dx = \delta \quad , \tag{19}
$$

Où  $\delta$ mk = 0 pour m  $\neq$  k et  $\delta$ mk = 1 pour m = k Pour la matrice A définie ci-dessus dans l'équation (12) avec les fonctions de base  $g_1, ..., g_M$  satisfaisant la condition d'orthogonalité de l'équation. (19), on peut montrer que :

$$
0 < \min_{i} \left\{ c \right\}_{i}^{2} \leq \lambda \quad \text{if} \quad (A) \leq \lambda \quad \text{and} \quad A \leq \max_{i} \left\{ c \right\}_{i}^{2}
$$

Par conséquent, le numéro de condition de A est limité par

$$
\kappa(A) \le \frac{\max_i \{c_i^2\}}{\min_i \{c_i^2\}}\tag{20}
$$

Par exemple, si maxi  $\{ci\} = 250$  et mini  $\{ci\} = 50$ , par l'inégalité (20), nous avons  $\kappa(A) \leq 25$ . Dans les applications de notre méthode aux données IRM réelles, nous avons trouvé que les numéros de condition de la matrice A sont à ce niveau, qui est suffisamment petit pour assurer la stabilité numérique de l'opération d'inversion.

#### **3.1.6. La mise en œuvre**

À partir de la section 2.4, nous résumons le schéma de minimisation de l'énergie Fq (u, c, w) pour  $q \ge 1$  comme le processus d'itération suivant:

- Étape 1. Initialisez u et c;
- Étape 2. Mettez à jour b comme  $\hat{b}$  dans (15).
- Étape 3. Mettez à jour c comme  $\hat{c}$  dans (10).

• Étape 4. Mettez à jour u comme û dans (16) pour le cas q > 1 ou (18) pour le cas q = 1;

• Étape 5. Vérifiez le critère de convergence. Si la convergence a été atteinte ou si le nombre d'itérations dépasse un maximum prescrit nombre, arrêtez l'itération, sinon, passez à l'étape 2.

Dans le processus d'itération décrit ci-dessus, chacune des trois variables est mise à jour avec les deux autres variables calculées dans l'itération précédente. Par conséquent, nous n'avons besoin d'initialiser que deux des trois variables, telles que u et c à l'étape 1 du processus d'itération ci-dessus. Le critère de convergence utilisé à l'étape 5 est  $|c^{(n)} - c^{(n-1)}| \leq \varepsilon$ , où  $c^{(n)}$  est le vecteur c mis à jour à l'étape 3 à la n-ième itération, et ε est mis à 0,001.

Pour démontrer la robustesse de notre méthode à l'initialisation, nous l'avons appliquée à une image synthétique de la figure 1 (a), avec trois initialisations différentes des fonctions d'appartenance  $u_1$ , …,  $u_N$  et des constantes  $c_1$ , …,  $c_N$ . La fonction d'appartenance initiale  $u = (u_1, ..., u_N)$  et le vecteur  $c = (c_1, ..., c_N)$  peut être visualisé comme une image définie par  $J_{u,c}(x) = \sum c_i u_i(x)$ . Les images  $J_{u,c}$  pour les trois différents initialisations de u et c sont illustrées sur les figures 1 (b), (c) et (d), qui présentent des modèles très différents. En particulier, la première initialisation représentée sur la figure 1 (b) est obtenue en générant l'appartenance fonctions u1 (x), ⋯, uN (x) et les constantes c1, ⋯, cN comme aléatoires Nombres. Pour ces trois initialisations différentes de u et c, le champ de biais converge vers la même fonction jusqu'à un multiple scalaire. En normalisant les champs de biais (par exemple en divisant le champ de biais b par sa valeur maximale max {b  $(x)$ }), les trois champs de biais estimés sont les idem, jusqu'à une différence négligeable, qui est représentée sur la figure 1 (e). Pendant ce temps, la fonction d'appartenance u converge vers la même fonction à valeur vectorielle, jusqu'à une différence négligeable, donnant le même résultat de segmentation que celui illustré sur la figure 1 (f). L'image corrigée du champ de polarisation est représentée sur la figure 1 (g).

Sur la ( **fig 1**) (h), nous représentons l'énergie F (u, c, w) des variables u, c et w calculées à chaque itération pour 20 itérations. On voit bien que l'énergie F (u, c, w) décroît rapidement à la même valeur à partir de trois valeurs initiales différentes correspondant aux trois initialisations différentes. Cette figure démontre également une convergence rapide des itérations dans MICO, car nous pouvons clairement voir que l'énergie diminue rapidement et converge vers la valeur minimale en moins de 10 itérations. Par conséquent, nous n'effectuons généralement que 10 itérations dans nos applications de MICO.

$$
F(u, c, w) = \lambda F(u, c, w) + \sum_{i=1}^{N} TV(u_i),
$$
 (21)

où F est l'énergie définie dans (8), λ N 0 est le poids de F et TV est les variations totales de u définies par :

$$
TV(u) = \int \Omega |\nabla u(x)| \, dx. \tag{22}
$$

Cette énergie doit être minimisée sous la contrainte que  $0 \leq ui$  (x)  $\leq 1$  et  $\sum u_i$  (x) = 1 pour tout point x. La formulation variationnelle dans (21) est désignée par la formulation TVMICO. La définition de cette énergie (21) est simple, mais dans la minimisation d'énergie, il n'est pas anodin de traiter la contrainte ponctuelle ci-dessus. ont proposé différents schémas numériques [30] pour résoudre les problèmes variationnels dans le cadre de la segmentation d'image avec un terme de régularisation TV (u) pour une fonction d'appartenance u soumise à la contrainte  $0 \le u$  (x)  $\le 1$ . Capable de segmenter les images en deux régions complémentaires, qui sont représentées par les fonctions d'appartenance u et 1-u. En général, pour la segmentation de N > 2 régions, trois fonctions d'appartenance ou plus  $u_1, ..., u_N$  sont utilisées pour représenter N > 2 régions. Dans [31], Li et al. a utilisé la méthode de fractionnement des opérateurs proposée par Lions et Mercier dans [32] pour développer un schéma numérique pour résoudre le problème d'minimisation d'énergie avec régularisation TV sur les fonctions d'appartenance comme dans (21). La minimisation de l'énergie F par rapport aux fonctions d'appartenance  $u_1, ..., u_N$  dans (21) peut être effectuée en utilisant le schéma numérique décrit dans [31]. Les minimisations d'énergie par rapport aux variables c et w, qui sont indépendant du tv durée de régularisation des fonctions d'appartenance, reste la même que celle décrite dans la section 3.2.4.

#### **3.2 Régularisation spatio-temporelle pour la segmentation 4D**

La formulation TVMICO dans (21) peut être étendue à 4D MICO avec régularisation spatio-temporelle des fonctions de vaisseau membre de tissu pour la segmentation des données 4D, qui est une série de scans 3D du même sujet à différents moments. La formulation présentée dans la section 2 permet diverses extensions 4Davec différents mécanismes de régularisation spatio-temporelle, nous fournir une extension 4D simple et naturelle de la formulation MICO de base dans l'exemple ci-dessous. Les images d'une série longitudinale sont alignées sur la première image de la série en utilisant un recalage rigide à six degrés de liberté. Par conséquent, toutes les images enregistrées de la série se trouvent dans un espace commun, noté Ω, qui peut être représenté par un Image 4D I (x, t) avec variable spatiale x ∈ Ω et variable temporelle t dans une période [0, L]. La série d'images I (·, t) peut être modélisée comme

$$
I(x,t) = b(x,t) J(x,t) + n(x,t)
$$
 (23)

Où J  $(\cdot, t)$  est l'image vraie, et b  $(\cdot, t)$  est le champ de biais, et n  $(\cdot, t)$  est bruit additif Nous supposons qu'il existe N types de tissus dans le domaine de l'image Ω. La vraie

#### *Chapitre 03 : MICO*

image J (x, t) peut être approximée par J (x, t) =  $\sum c_i(t) u_i(x, t)$ , où N est le nombre de tissus dans  $\Omega$ , et  $u_i$  (., t) est la fonction d'appartenance du i-ème tissu, et la constante ci (t) est la valeur de l'image vraie J (x, t) dans l'i-ème tissu. Par commodité, nous représentons les constantes  $c_1$  (t), …,  $c_N$  (t) avec un vecteur colonne c (t) = (c<sub>1</sub> (t), …,  $c_N(t)$ <sup>T</sup>. Les fonctions d'appartenance u<sub>1</sub> (x, t), …, u<sub>N</sub> (x, t) sont également représentés par une fonction vectorielle u (x, t) = (u<sub>1</sub> (x, t), …, u<sub>N</sub> (x, t))<sup>T</sup>. Le champ de biais b ( $\cdot$ , t) à chaque instant t est estimé par une combinaison d'un ensemble de fonctions de base lisses  $g_1(x), \dots, g_M(x)$ . En utilisant la représentation vectorielle du champ de biais b (·, t) au moment le point t peut être exprimé comme

$$
b(x,t) = w(t)^T G(x), \qquad (24)
$$

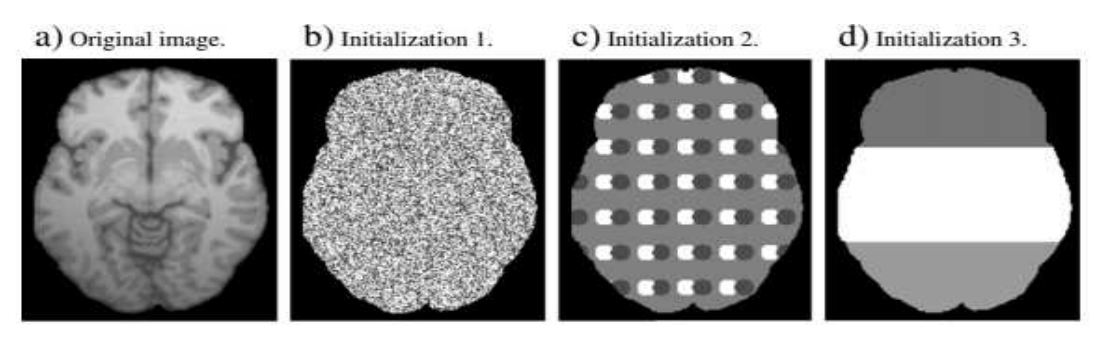

e) Estimated bias field. f) Segmentation re-sult. g) Bias field cor-rected image.

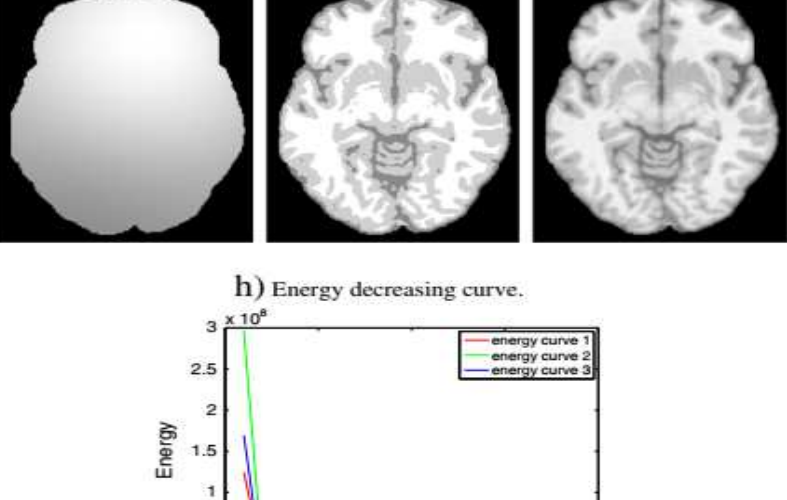

10  $15$ Iterations

20

**Figure.3.1 -**Démonstration de la robustesse de notre méthode à l'initialisation (a) Image originale; (b) - (d) Visualisation de trois initialisations différentes des fonctions d'appartenance (e) Champ de biais estimé; (f) résultat de la segmentation; (g) Image corrigé

 $0.5$ o

#### *Chapitre 03 : MICO*

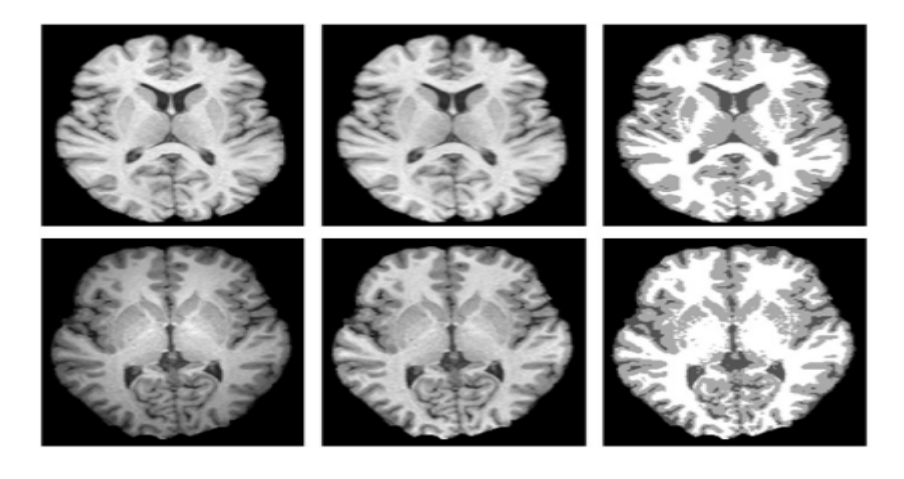

**Figure.3.2-** Résultats de la correction des biais et de la segmentation tissulaire de notre méthode sur les données des scanners IRM 1,5T (rangée supérieure) et 3T (rangée inférieure). Les colonnes de gauche, du milieu et de droite affichent respectivement les images

avec w (t) = (w<sub>1</sub> (t), …, w<sub>M</sub> (t))<sup>T</sup>, où w<sub>1</sub> (t), …, w<sub>M</sub> (t) sont les coefficients dépendant du temps de la fonction de base  $g_j(x)$ ,  $j = 1$ , …, M. La régularisation spatiotemporelle des fonctions d'appartenance u<sub>i</sub> (x, t) peut être naturellement prise en compte dans la formulation variationnelle suivante avec un terme de données (terme basé sur l'image) et un terme de régularisation spatio-temporelle comme suit:

$$
\Box(u, c, w) = \lambda \int [0, I] F(u(., t), c(t), w(t)) dt + \Sigma_{i=1}^{N} TV(u_i)
$$
 (25)

où λ N 0 est une constante,  $F(u (·, t), c (t), w (t))$  est le terme de données défini en (8) pour l'image  $I(\cdot, t)$  au point temporel t, à savoir,

$$
F(u(., t), c(t), w(t)) = \int \Omega \sum_{i=1}^{N} |I(x,t) - w(t)^{\mathrm{T}} G(x) c_{i}(t)|^{2} u_{i}^{q}(x,t) dx,
$$

et TV(ui) est le terme de régularisation spatio-temporelle sur la fonction d'appartenance u, qui peut être exprimé comme:

$$
TV(u_i) = \int |\nabla u_i(x,t)| dx dt, \qquad (26)
$$

Où l'opérateur gradient ∇ est par rapport aux variables spatiales et temporelles x et t. Nous appelons la formulation variationnelle ci-dessus une formulation MICO 4D. La minimisation de l'énergie G est soumise aux contraintes de la fonction d'appartenance. Par conséquent, nous résolvons le problème de minimisation d'énergie contrainte suivant: Minimiser G**(c, u, w)** 

$$
0 \le u_i(x) \le 1, i = 1, ..., N, and \sum_{i=1}^{N} u_i(x) = 1
$$
 (27)

La minimisation de l'énergie G par rapport à c (t) et w (t) est indépendante du terme de régularisation spatio-temporelle dans (25).les vecteurs optimaux c (t) et w (t) peuvent être calculés pour chaque point temporel indépendamment de l'image I (·, t)

comme dans la minimisation d'énergie pour la formulation MICO de base décrite dans la section 2.4 La minimisation de G par rapport à la fonction d'appartenance 4D u soumise à la contrainte de (27) peut être obtenue en utilisant le schéma numérique dans [31] pour les formulations variationnelles avec régularisation TV. La description détaillée du schéma numérique pour résoudre le problème de minimisation d'énergie contrainte dans (27) et ses des formulaires modifiés seront fournis dans notre future publication qui se concentre sur la segmentation 4D basée sur la formulation MICO de base.

La minimisation de l'énergie G par rapport à c (t) et w (t) est indépendante du terme de régularisation spatio-temporelle dans (25).les vecteurs optimaux c (t) et w (t) peuvent être calculés pour chaque point temporel indépendamment de l'image I (·, t) comme dans la minimisation d'énergie pour la formulation MICO de base décrit dans la section 2.4 La minimisation de G par rapport à la fonction d'appartenance 4D u soumise à la contrainte de (27) peut être obtenue en utilisant le schéma numérique dans [31] pour les formulations variationnelles avec régularisation TV. La description détaillée du schéma numérique pour résoudre le problème de minimisation d'énergie contrainte dans (27) et ses formulaires seront fournis dans notre future publication qui se concentre sur la segmentation 4D basée sur la formulation MICO de base.

La minimisation de l'énergie G par rapport à c (t) et w (t) est indépendant du terme de régularisation spatio-temporelle dans (25). Les vecteurs optimaux c (t) et w (t) peuvent être calculés pour chaque point temporel indépendamment de l'image I (·, t) comme dans la minimisation d'énergie pour la formulation MICO de base décrite dans la section 2.4 La minimisation de G par rapport à la fonction d'appartenance 4D soumis à la contrainte de (27) peut être obtenu en utilisant le schéma numérique dans [31] pour les formulations variationnelles avec TV régularisation. La description détaillée du schéma numérique pour résoudre le problème de minimisation d'énergie contrainte dans (27) et ses des formulaires modifiés seront fournis dans notre future publication qui se concentre sur la segmentation 4D basée sur la formulation MICO de base.

#### **3.3 Formulation MICO modifiée avec coefficients de pondération pour différents tissus**

La formulation MICO de base de la section 3.2 peut être modifiée en introduisant des coefficients de pondération  $\lambda_1, \dots, \lambda_N$  pour les N tissus de définition de la fonction énergétique F (u, c, w) dans l'Eq. (8). Nous avons défini l'énergie modifiée

$$
F(u,c,w) = \int \Omega \sum_{i=1}^{N} \lambda_i |I(x) - w(t)^{\mathrm{T}} G(x) c_i|^{2} u_i^{q}(x) dx, \qquad (28)
$$

Où  $\lambda_i$  est le coefficient d'i-ème tissu. L'introduction des paramètres  $\lambda_1, \dots, \lambda_N$  offre aux utilisateurs une option pour améliorer les résultats de la formulation MICO de base en 2. Par exemple, si l'i-ème tissu est sur-segmenté en utilisant la formule de base Formulation MICO dans la section 2, on peut utiliser la formulation modifiée cidessus dans (28) avec un λi> 1.

#### **3.4 Résultats et discussions**

Notre méthode a été largement testée sur des données d'IRM synthétiques et réelles, y compris des données d'IRM 1,5T et 3T. Dans cette section, nous montrons d'abord les résultats expérimentaux de notre méthode pour certains synthétiques et réels Images IRM, y compris certaines images présentant des inhomogénéités d'intensité sévères. Nous présentons également les résultats de l'évaluation quantitative et des comparaisons avec certaines méthodes populaires. Dans nos applications de MICO d'images RM 1,5T et 3T, nous utilisons 20 polynômes des trois premiers ordres comme fonctions de base  $g_1, ..., g_M$  avec  $M = 20$ , notre méthode avec ces 20 fonctions de base fonctionne bien pour les images acquises à partir de scanners IRM 1,5T et 3T.(Par exemple 7 T) IRM, les inhomogénéités d'intensité ont plus profils complexes que les images RM 1,5T et 3 T. Dans cette situation, plus de fonctions de base sont nécessaires pour qu'une plus large gamme de champs de biais peuvent être bien approximées par leurs combinaisons linéaires. Théoriquement, toute fonction peut être bien approximée par une combinaison linéaire d'un ensemble de fonctions de base jusqu'à une précision arbitraire [27], étant donné un nombre suffisamment grand de fonctions de base.

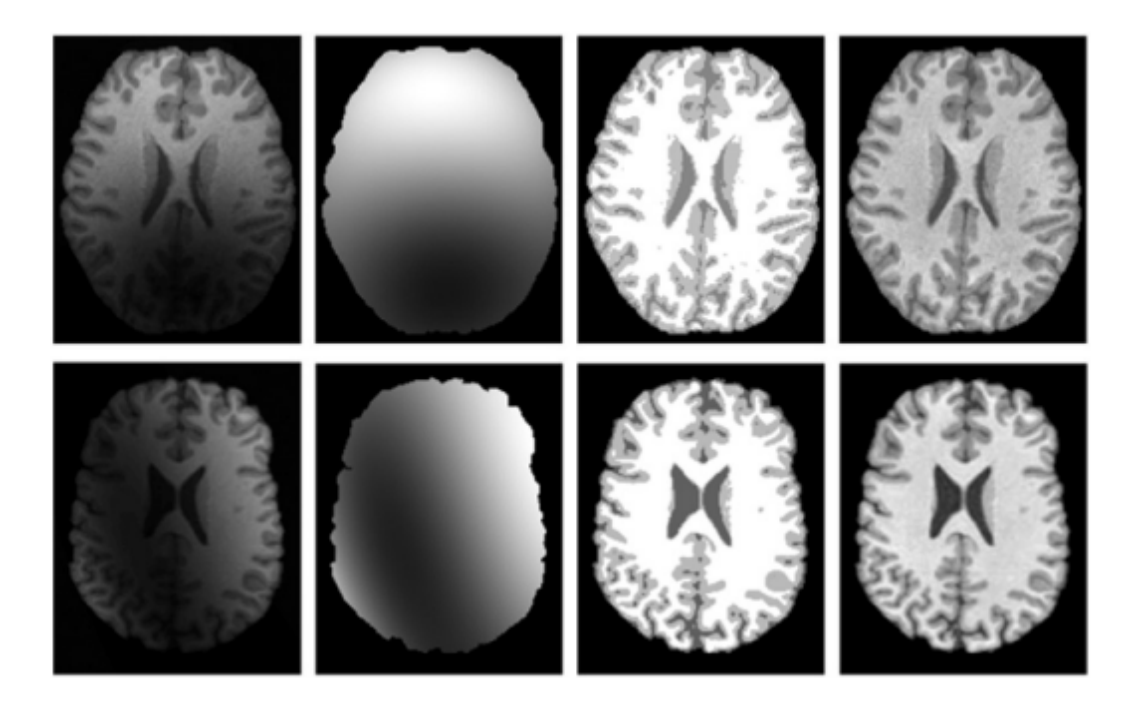

**Figure 3.3 -**Résultats pour les images présentant une inhomogénéité d'intensité sévère dans la colonne de gauche Les champs de biais estimés, les résultats de segmentation et les images corrigées du champ de biais sont affichés respectivement dans les colonnes 2, 3, 4

La stabilité du calcul de la matrice inverse A dans (14), avec A étant une matrice  $M \times$ M, est un problème numérique important, en particulier pour un grand M. Heureusement, par l'analyse matricielle de la section 2.5, nous avons montré que le numéro de condition de la matrice A est borné par une constante comme dans ( 20), qui est indépendant du nombre de fonctions de base. Cela garantit la stabilité numérique du calcul du champ de biais, quel que soit le nombre de fonctions de base Nous avons appliqué des données MICO aux données IRM 1,5T et 3T avec des résultats souhaitables. Pour des exemples, nous montrons la correction de champ de biais et résultats de segmentation de notre méthode pour une image RM 1.5T et 3Tsur la figure 2, les images originales, les images corrigées du champ de biais et les résultats de la segmentation sont affichés à gauche, au milieu et à droite Pour démontrer la capacité de notre méthode à traiter des inhomogénéités d'intensité sévères, nous avons appliqué MICO au deux images dans la colonne de gauche de la ( **(Fig3)** Le champ de biais estimé, le résultats de la segmentation et les images corrigées du champ de biais obtenues par notre méthode est présentée dans les deuxième, troisième et quatrième colonnes, respectivement. Malgré les graves inhomogénéités d'intensité dans les images, notre méthode est capable de produire des résultats souhaitables de correction de champ de biais et de segmentation tissulaire, comme le montre la figure 3.

Dans l'expérience suivante, nous évaluons quantitativement et comparez la précision de. Les données utilisées dans notre évaluation quantitative sont téléchargées de BrainWeb dans [33].BrainWeb fournit également une vérité terrain, qui peut être utilisée pour Evaluer quantitativement la précision de la segmentation. Notez que les inhomogénéités d'intensité générées par BrainWeb sont linéaires, ce qui est relativement facile à gérer. Pour examiner les performances des algorithmes de segmentation dans une situation plus difficile, nous avons généré des images IRM simulées avec des inhomogénéités d'intensité non linéaires comme suit. Le degré d'inhomogénéité d'intensité est indiqué par la plage de valeurs du champ de biais dans l'intervalle [1 - α, 1 + α] avec α N 0. Nous avons généré cinq ensembles d'images avec α = 0,1, 0,2, 0,3, 0,4, et 0,5. Pour chaque α, nous avons généré

#### *Chapitre 03 : MICO*

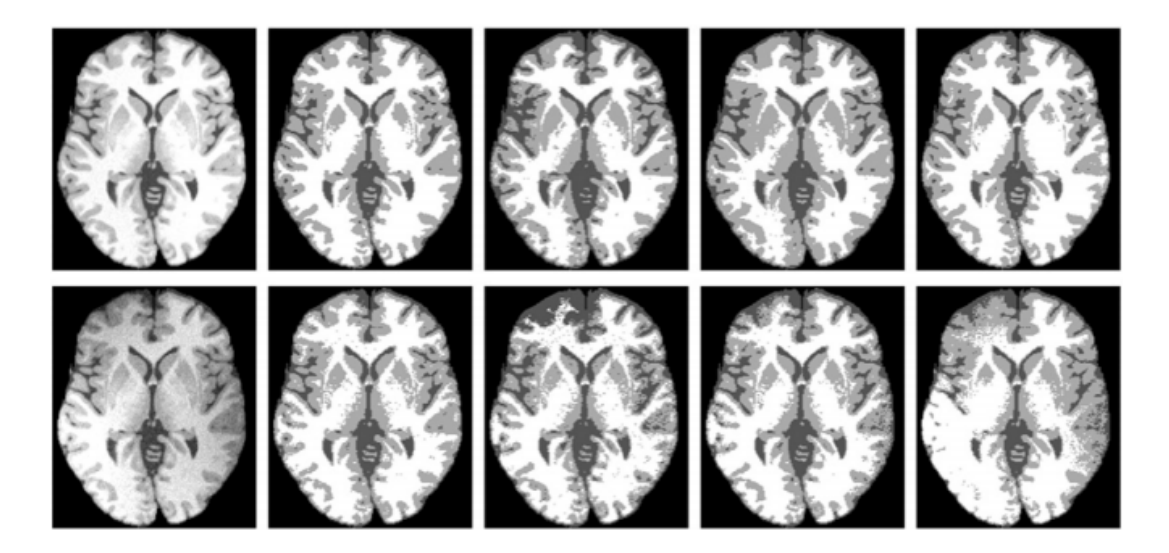

**Figure 3.4 -**Comparaison de notre méthode avec SPM, FSL, FANTASM sur des images synthétiques avec différents degrés d'inhomogénéités d'intensité. Les images d'entrée sont affichées dans la colonne de gauche, y compris une image avec un faible degré d'inhomogénéité d'

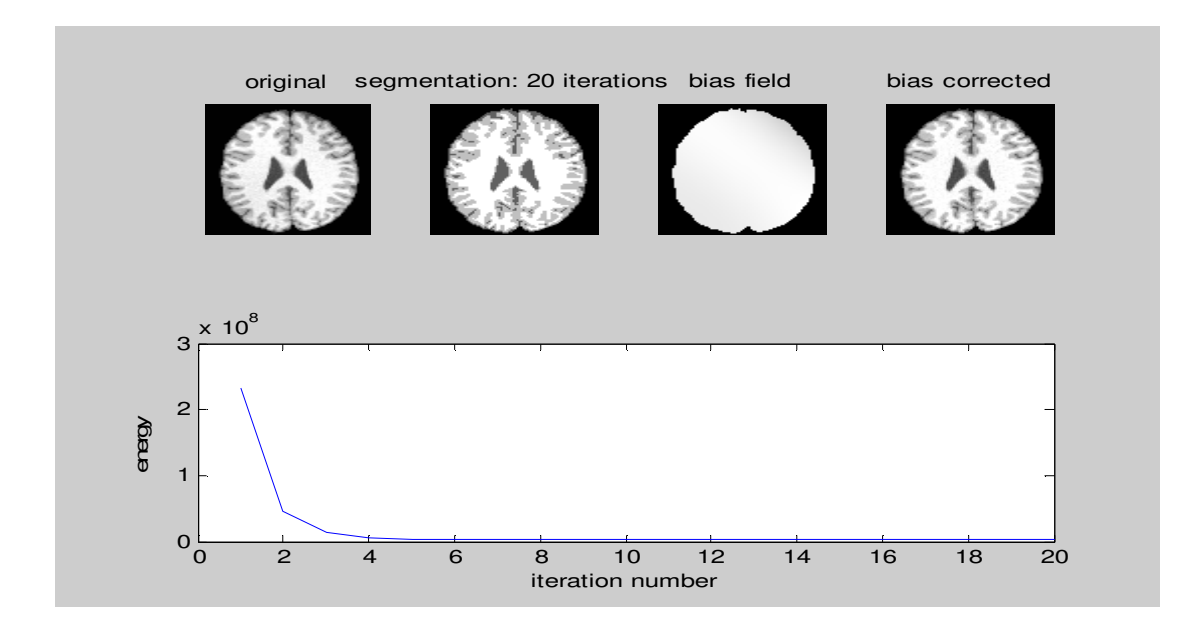

**Figure 3.5 -**Segmentation d'image et minimisation d'énergie

#### *Chapitre 03 : MICO*

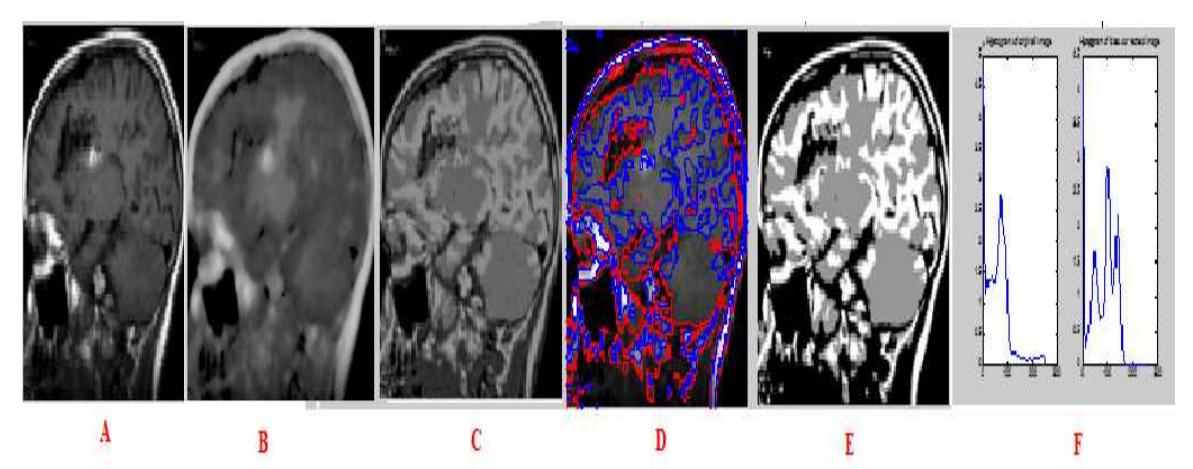

**Figure 3.6 -**A image originale ; B Champ de biais ; C Corrigé de biais ; Segmentation D et E; Image F histogramme originale et image corrigée du biais.

#### **3.5 Conclusion**

Cet article propose une nouvelle méthode de minimisation d'énergie appelée optimisation multiplicative des composants intrinsèques (MICO) pour l'estimation conjointe du champ de polarisation et la segmentation des images de résonance magnétique (MR).La méthode proposée tire pleinement parti de la décomposition des images RM en deux composantes multiplicatives, à savoir, la vraie image qui caractérise une propriété physique des tissus et le champ de biais qui rend compte de l'inhomogénéité d'intensité, et leurs propriétés spatiales respectives. L'estimation du champ de biais et la segmentation tissulaire sont réalisées simultanément par un processus de minimisation d'énergie visant à optimiser les estimations des deux composantes multiplicatives d'une image RM. Le champ de biais est optimisé de manière itérative en utilisant des calculs matriciels efficaces, dont la stabilité numérique est vérifiée par analyse matricielle. Plus important encore, l'énergie dans notre formulation est convexe dans chacune de ses variables, ce qui conduit à la robustesse de l'algorithme de minimisation d'énergie proposé. La formulation MICO peut être naturellement étendue à la segmentation tissulaire 3D / 4D avec régularisation spatiale / spatio-temporelle. Des évaluations quantitatives et des comparaisons avec certains logiciels populaires ont démontré des performances supérieures de MICO en termes de robustesse et de précision.

#### **Tableau des grandeurs physiques**

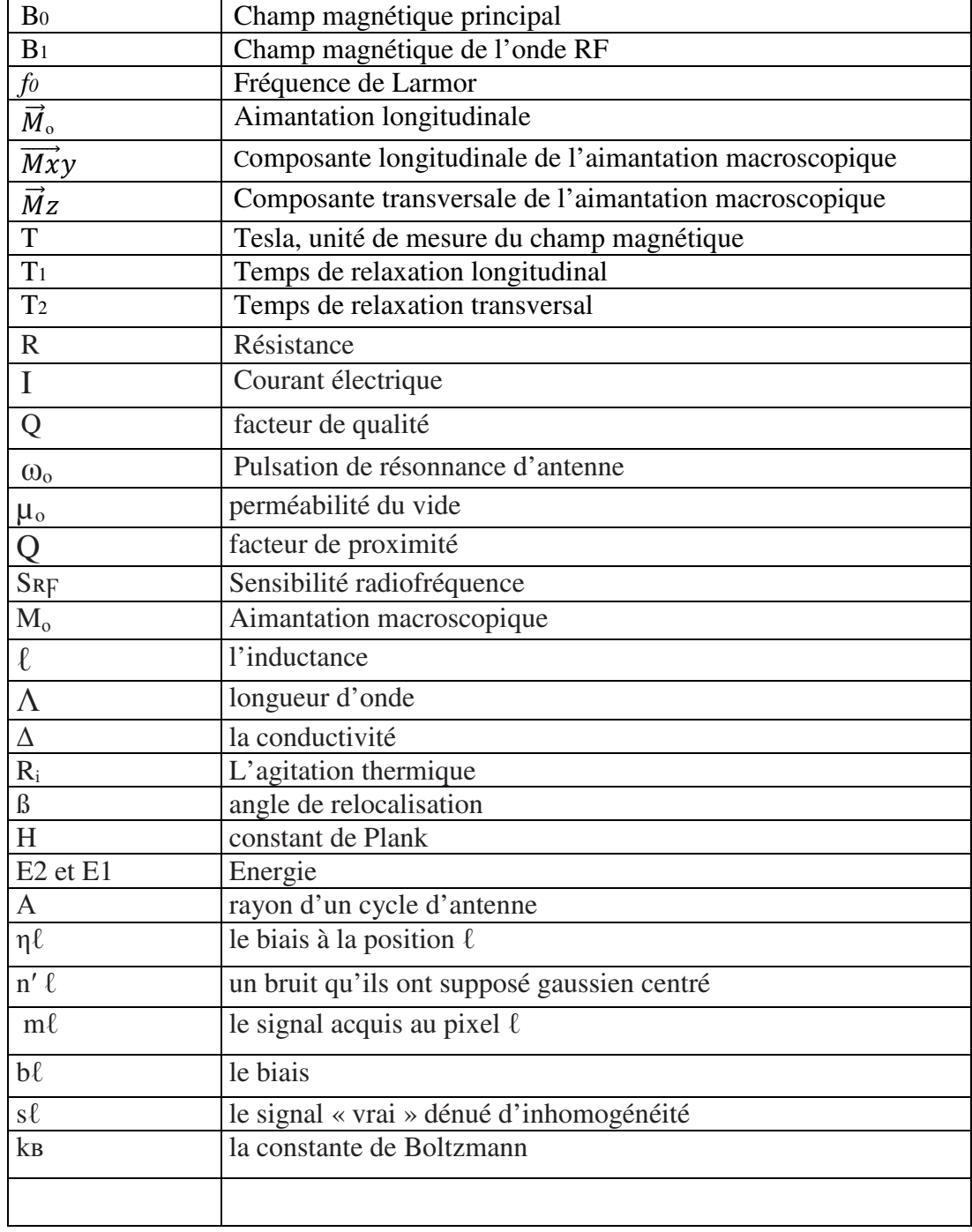

#### **Liste d'abréviation**

**RMN :** Imagerie par Résonance Nucléaire **MRS :** Spectroscopie par Résonance Magnétique **CAO :** Commande Assisté par Ordinateur **QLNQ :** Clinique **SNR :** signal to Noise Ration **LCR :** Liquide céphalo- rachidien **MICO :** Optimisation Multiplicatif des Composant Intrinsèque **FCM :** Moyenne C floue **AFCM :** Moyenne C Floue Adaptative **TF :** Transformer de Fourrier **TE :** Temps d'Echo **TR :** Temps de Répétition **MT:** Moment transversal **ML:** Moment longitudinal **RF**: Radiofréquence **MG:** Matièregrise **MB:** Matière Blanc

**IRM :** Imagerie par Résonance Magnétique

#### *References*

#### **References**

[1] B.belaaroussi, C.Odet; Correction par traitementd'images de l'artéfact de susceptibilitémagnétiquedans les images IRM; 2005.

[2] Moussa SEMCHEDINE, SystèmeCoopératifHybride de Classification dans un SMA « Application à la segmentation d'images IRM » Unniversité FARHAT ABBAS-SETIF ; 2007

[3] A.OuldEbavall; Reconstruction des images IRM à l'aided'une interface BrainWeb; ABOU BEKR BELKAYD-TLEMCEN- 2012.

[4] O.BOURAHL et L.BANOUH ;Acquisition et formation d'image en IRM ; Master académique, université ; MOULOUD MAMMERI DE TIZI-OUZOU ; 2016-2017.

[5] T.Achat, BENHAMAOUCHE; classification flous : application à l'imagerie par résonnancemagnétique (IRM)", UniversitéAbderrahmane MIRA – Bejaia 2015.

[6] M.Delbany ;Acquisition IRM optimisée en vue du dépistage du cancer du sein. Traitement du signal et de l'image [eess.SP]. Université de Lorraine, 2019. Français.ffNNT : 2019LORR0018ff. fftel- 02130741ff.

[7] G.Kheroubi, C.Arar; Traitement d'une image médicale Application à la segmentation, UniversitéMouloud MAMMERI, Tizi-Ouzou ; 2011.

[8] N.Achour, T. Douiche; Segmentation d'images par classification de pixel Application aux images IRM ; Université A.MIRA de Bejaia ; 26/06/2018.

[7] M. Benda; Detection de pathologies à partird'IRMcerebral; Universitéd'Annaba : 2014/2015

[9] F.Zakrini; Model d'installation des contours actif pour kadétection des tumeursdans les images IRM". L'universitéMouloud MAMMERI, 2010

[10] A.ALALI,F.FIDAH .La segmentation des images IRM et TEP pour le suivi de la maladied'Alzheimer. ", UniversitéDr :MolayTaherSaida ;L'année :2019

[11] A. Micheau , G. gahide , E. le bras , P. Taourel ; D. Hoa ; IRM ( Pas a pas) (Edition Noir et blanc) ; Denis Hao 2007.

[12] A.Djimal ; Reconstruction adaptative pour l'imagerie par résonance magnétique parallèle des organes ; Université de Tlemcen ; le 23 mai 2016.

[13] A. lucian, A. Rahmouni ; professeur des université-praticien hospitalier ; IRM en pratique clinique ; université paris-esrcretiel, créteil ;

[14] Julie Kabil. Étude des interactions par radiofréquence entre multiples dispositifs médicaux pour la compatibilité IRM. Traitement du signal et de l'image [eess.SP]. Université de Lorraine, 2018. Français. ffNNT : 2018LORR0001ff. fftel-01822554ff

[15] Guylaine Collewet ; Dé bruitage et correction d'images IRM. Application à la caractérisation de produits agroalimentaires. Traitement du signal et de l'image [eess.SP]. Ecole Centrale de Nantes (ECN), 2008. Français.

[16] Groupe de travail : VéroniqueDedieu(coordinatrice), jacques Bonnet, « Control de qualité spécifique en IRM : développement et réalisation d'un objet – TEST MULTIMODEL ; février 2007.

[17] M. Maachi,S.Khatb;Suppression des artéfacts dans des images IRM ; université ABOU BAKRE BELKAYED à Tlemcen ; 23 mai 2016.

[18] M. Zhoujian LI ; M. J-C. Ginefri; Développement de réseaux d'antennes supraconductrices pour l'Imagerie par Résonance Magnétique haute résolution à champ intermédiaire" ; l'Université Paris-Sud, le 11 mars 2016.

[19] Wells W, Grimson E, Kikinis R, Jolesz F. Adaptive segmentation of MRI data. IEEE Trans Med Imaging 1996;15(4):429–42.

[20] Guillemaud R, Brady J. Estimating the bias field of MR images. IEEE Trans Med Imaging 1997;16(3):238–51.

[21] Styner M, Brechbuhler C, Szekely G, Gerig G. Parametric estimate of intensity inhomogeneities applied to MRI. IEEE Trans Med Imaging 2000;19(3):153–65.

[22] Leemput V, Maes K, Vandermeulen D, Suetens P. Automated model-based bias

Field correction of MR images of the brain. IEEE Trans Med Imaging 1999;18(10):885–96.

[23] Vovk U, Pernus F, Likar B. A review of methods for correction of intensity

#### *References*

inhomogeneity in MRI. IEEE Trans Med Imaging 2007;26(3):405–21.

[24] Pham D, Prince J. Adaptive fuzzy segmentation of magnetic resonance images. IEEE Trans Med Imaging 1999;18(9):737–52.

[25] Pham D. Spatial models for fuzzy clustering. Comput Vis Image Underst 2001;84(2):285–97.

[26] Condon BR, Patterson J, Wyper D. Image nonuniformity in magnetic resonance Imaging: its magnitude and methods for its correction. Br J Radiol 1987;60(1):83–7.

[27] Simmons A, Tofts PS, Barker GJ, Arrdige SR. Sources of intensity nonuniformity in Spin echo images at 1.5 t. MagnReson Med 1991;32(1):121–8.

[28] Wicks DAG, Barker GJ, Tofts PS. Correction of intensity nonuniformity in MR Images of any orientation.MagnReson Imaging 1993;11(2):183–96.

[29] Tincher M, Meyer CR, Gupta R, Williams DM. Polynomial modeling and reduction Ofrf body coil spatial inhomogeneity in MRI. IEEE Trans Med Imaging 1993; 12 (2):361–5.

[12] Axel L, Costantini J, Listerud J. Intensity correction in surface-coil MR imaging. Am J Radiol 1987;148(2):418–20.

[30] McVeigh ER, Bronskil MJ, Henkelman RM. Phase and sensitivity of receiver coils in magnetic resonance imaging. Med Phys 1986;13(6):806–14.

[31] Narayana PA, Brey WW, Kulkarni MV, Sivenpiper CL. Compensation for surface Coil sensitivity variation in magnetic resonance imaging. MagnReson Imaging 1988;6(3):271–4.

[32] Johnston B, Atkins MS, Mackiewich B, Anderson M. Segmentation of multiple Sclerosis lesions in intensity corrected multispectral MRI. IEEE Trans Med Imaging 1996;15(2):154–69.

[34] Dawant B, Zijdenbos A, Margolin R. Correction of intensity variations in MR Images for computer-aided tissues classification. IEEE Trans Med Imaging 1993;12(4):770–81.

[35] Sled J, Zijdenbos A, Evans A. A nonparametric method for automatic correction of Intensitynonuniformity in MRI data. IEEE Trans Med Imaging 1998;17(1):87–97.

[36] Ahmed M, Yamany S, Mohamed N, Farag A, Moriarty T. A modified fuzzy c-means Algorithm for bias field estimation and segmentation of MRI data. IEEE Trans Med Imaging 2002;21(3):193–9.

[37] Salvado O, Hillenbrand C, Wilson D. Correction of intensity inhomogeneity in MR Images of vascular disease.EMBS'05. Shanghai: IEEE; 2005. p. 4302–5.

[38] Li C, Huang R, Ding Z, Gatenby C, Metaxas D, Gore J. A variational level set Approach to segmentation and bias correction of medical images with intensity

inhomogeneity. Proc.Medical Image Computing and Computer Aided Intervention (MICCAI), Vol. LNCS 5242, Part II; 2008. p. 1083–91.

[39] Likar B, Viergever M, Pernus F. Retrospective correction of MR intensity inhomogeneity by information minimization. IEEE Trans Med Imaging 2001;20 (12):1398–410.

[40] Tustison N, Avants B, Cook P, Zheng Y, Egan A, Yushkevich P, et al. N4itk: Improved n3 bias correction.IEEE Trans Med Imaging 2010;29(6):1310–20.

[41] Barrow H, Tenenbaum J. Recovering intrinsic scene characteristics from images.

In: Hanson A, Riseman E, editors .Computer Vision Systems. Academic Press; 1978. p. 3–26.

[42] Tappen M, Freeman W, Adelson E. Recovering intrinsic images from a single image. IEEE Trans Pattern Anal Mach Intell 2005;27(9):1459–72.

[43] Weiss Y.Deriving intrinsic images from image sequences. Proc. 8th International

Conference on Computer Vision (ICCV), vol. II; 2001. p. 68–75.

[44] Kimmel R, Elad M, Shaked D, Keshet R, Sobel I. A variational framework for retinex. Int J Comput Vis 2003;52(1):7–23.

[45] Powell MJD. Approximation theory and methods. Cambridge: Cambridge University Press;1981.

[46] Horn R, Johnson C. Matrix analysis. Cambridge: Cambridge University Press;

1985.

[47] Golub G, Loan CV. Matrix computations. 3rd ed. The Johns Hopkins University Press; 1996.

[48] T. Goldstein, S. Osher, The split bregman method for L1 regularized problems, UCLA CAM Report 2004, 08-29.

[49] Li F, Ng M, Li C. Variational fuzzy Mumford-Shah model for image segmentation. SIAM J Appl Math 2010;70(7):2750–70.

[50] Lions P, Mercier B. Splitting algorithms for the sum of two nonlinear operators. SIAM J Numer Anal 1979; 16 (6):964–79.

[51] http://www.bic.mni.mcgill.ca/brainweb/.

[52] Shattuck DW, Sandor-Leahy SR, Schaper KA, Rottenberg DA, Leahy RM. Magnetic Resonance image tissue classification using a partial volume model.Neuroimage 2001;13:856–76.

[53] Karacali B, Davatzikos C. Simulation of tissue atrophy using a topology preserving transformation model. IEEE Trans Med Imaging 2006;25(5):649–52.